### Calculus for the Life Sciences II Lecture Notes – More Applications of Nonlinear Dynamical Systems

### Joseph M. Mahaffy,  $\langle$ mahaffy@math.sdsu.edu $\rangle$

Department of Mathematics and Statistics Dynamical Systems Group Computational Sciences Research Center San Diego State University San Diego, CA 92182-7720

[http://www-rohan.sdsu.edu/](http://www-rohan.sdsu.edu/~jmahaffy)∼jmahaffy

Fall 2012

<span id="page-0-0"></span> $- (1/64)$ 

[Lecture Notes – More Applications of Nonlinear](#page-231-0)

Joseph M. Mahaffy, (mahaffy@math.sdsu.edu)

## Outline

#### **[Introduction](#page-2-0)**

#### 2 [Salmon Populations](#page-8-0) [Ricker's Model](#page-32-0)

3 [Analysis of the Ricker's Model](#page-52-0)

- **•** [Equilibria](#page-52-0)
- $\bullet$  **[Stability Analysis](#page-57-0)**
- [Skeena River Salmon Example](#page-67-0)
- [Examples](#page-73-0)

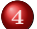

#### 4 [Beverton-Holt and Hassell's Model](#page-119-0)

- $\bullet$  [Study of a Beetle Population](#page-131-0)
- [Analysis of Hassell's Model](#page-150-0)
- **•** [Beetle Study Analysis](#page-166-0)
- **•** [More Examples](#page-178-0)

[Lecture Notes – More Applications of Nonlinear](#page-0-0)

 $= (2/64)$ 

<span id="page-1-0"></span>a mills

## Introduction - Population Models

### Introduction - Population Models

Simplest (linear) model - Malthusian or exponential growth model

<span id="page-2-0"></span>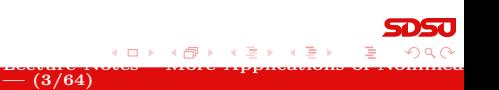

Joseph M. Mahaffy, (mahaffy@math.sdsu.edu)

## Introduction - Population Models

### Introduction - Population Models

Simplest (linear) model - Malthusian or exponential growth model

<span id="page-3-0"></span> $-$  (3/64)

[Lecture Notes – More Applications of Nonlinear](#page-0-0)

Logistic growth model is a quadratic model

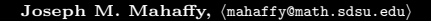

# Introduction - Population Models

### Introduction - Population Models

- Simplest (linear) model Malthusian or exponential growth model
- Logistic growth model is a quadratic model
	- Malthusian growth term and a term for crowding effects
	- Has a carrying capacity reflecting natural limits to populations
	- Quadratic updating function becomes negative for large populations

<span id="page-4-0"></span> $-$  (3/64)

# Introduction - Population Models

### Introduction - Population Models

- Simplest (linear) model Malthusian or exponential growth model
- Logistic growth model is a quadratic model
	- Malthusian growth term and a term for crowding effects
	- Has a carrying capacity reflecting natural limits to populations
	- Quadratic updating function becomes negative for large populations
- Ecologists have modified the logistic growth model to make the updating function more realistic and better able to handle largely fluctuating populations

<span id="page-5-0"></span> $-$  (3/64)

# Introduction - Population Models

### Introduction - Population Models

- Simplest (linear) model Malthusian or exponential growth model
- Logistic growth model is a quadratic model
	- Malthusian growth term and a term for crowding effects
	- Has a carrying capacity reflecting natural limits to populations
	- Quadratic updating function becomes negative for large populations
- Ecologists have modified the logistic growth model to make the updating function more realistic and better able to handle largely fluctuating populations

<span id="page-6-0"></span> $-$  (3/64)

- Ricker's model used in fishery management
- Hassell's model used for insects

# Introduction - Population Models

### Introduction - Population Models

- Simplest (linear) model Malthusian or exponential growth model
- Logistic growth model is a quadratic model
	- Malthusian growth term and a term for crowding effects
	- Has a carrying capacity reflecting natural limits to populations
	- Quadratic updating function becomes negative for large populations
- Ecologists have modified the logistic growth model to make the updating function more realistic and better able to handle largely fluctuating populations

<span id="page-7-0"></span> $-$  (3/64)

- Ricker's model used in fishery management
- Hassell's model used for insects
- Differentiation needed to analyze the[se](#page-6-0) [m](#page-8-0)[o](#page-1-0)[d](#page-2-0)[e](#page-7-0)[ls](#page-8-0)

[Ricker's Model](#page-32-0)

 $- (4/64)$ 

<span id="page-8-0"></span>4 D F

[Lecture Notes – More Applications of Nonlinear](#page-0-0)

### Sockeye Salmon Populations

#### Sockeye Salmon Populations – Life Cycle

Joseph M. Mahaffy,  $\langle \text{mahaffy@math.sdsu.edu} \rangle$ 

[Ricker's Model](#page-32-0)

 $- (4/64)$ 

<span id="page-9-0"></span>a mills

[Lecture Notes – More Applications of Nonlinear](#page-0-0)

### Sockeye Salmon Populations 1

#### Sockeye Salmon Populations – Life Cycle

• Salmon are unique in that they breed in specific fresh water lakes and die

Joseph M. Mahaffy, (mahaffy@math.sdsu.edu)

[Ricker's Model](#page-32-0)

[Lecture Notes – More Applications of Nonlinear](#page-0-0)

### Sockeye Salmon Populations 1

#### Sockeye Salmon Populations – Life Cycle

- Salmon are unique in that they breed in specific fresh water lakes and die
- Their offspring migrate to the ocean and mature for about 4-5 years

<span id="page-10-0"></span> $- (4/64)$ 

[Ricker's Model](#page-32-0)

<span id="page-11-0"></span>[Lecture Notes – More Applications of Nonlinear](#page-0-0)

### Sockeye Salmon Populations 1

#### Sockeye Salmon Populations – Life Cycle

- Salmon are unique in that they breed in specific fresh water lakes and die
- Their offspring migrate to the ocean and mature for about 4-5 years
- Mature salmon migrate at the same time to return to the exact same lake or river bed where they hatched

 $- (4/64)$ 

[Ricker's Model](#page-32-0)

<span id="page-12-0"></span>[Lecture Notes – More Applications of Nonlinear](#page-0-0)

## Sockeye Salmon Populations 1

#### Sockeye Salmon Populations – Life Cycle

- Salmon are unique in that they breed in specific fresh water lakes and die
- Their offspring migrate to the ocean and mature for about 4-5 years
- Mature salmon migrate at the same time to return to the exact same lake or river bed where they hatched

 $- (4/64)$ 

Adult salmon breed and die

[Ricker's Model](#page-32-0)

## Sockeye Salmon Populations 1

#### Sockeye Salmon Populations – Life Cycle

- Salmon are unique in that they breed in specific fresh water lakes and die
- Their offspring migrate to the ocean and mature for about 4-5 years
- Mature salmon migrate at the same time to return to the exact same lake or river bed where they hatched
- Adult salmon breed and die
- Their bodies provide many essential nutrients that nourish the stream of their young

<span id="page-13-0"></span> $- (4/64)$ 

[Ricker's Model](#page-32-0)

[Lecture Notes – More Applications of Nonlinear](#page-0-0)

### Sockeye Salmon Populations 2

### Sockeye Salmon Populations – Problems

• Salmon populations in the Pacific Northwest are becoming very endangered

 $- (5/64)$ 

<span id="page-14-0"></span>a mille

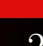

[Ricker's Model](#page-32-0)

<span id="page-15-0"></span>[Lecture Notes – More Applications of Nonlinear](#page-0-0)

### Sockeye Salmon Populations 2

#### Sockeye Salmon Populations – Problems

• Salmon populations in the Pacific Northwest are becoming very endangered

 $-$  (5/64)

• Many salmon spawning runs have become extinct

[Ricker's Model](#page-32-0)

<span id="page-16-0"></span>[Lecture Notes – More Applications of Nonlinear](#page-0-0)

### Sockeye Salmon Populations 2

#### Sockeye Salmon Populations – Problems

- Salmon populations in the Pacific Northwest are becoming very endangered
- Many salmon spawning runs have become extinct
- Human activity adversely affect this complex life cycle of the salmon

 $-$  (5/64)

[Ricker's Model](#page-32-0)

<span id="page-17-0"></span>[Lecture Notes – More Applications of Nonlinear](#page-0-0)

### Sockeye Salmon Populations 2

#### Sockeye Salmon Populations – Problems

- Salmon populations in the Pacific Northwest are becoming very endangered
- Many salmon spawning runs have become extinct
- Human activity adversely affect this complex life cycle of the salmon

 $-$  (5/64)

• Damming rivers interrupts the runs

[Ricker's Model](#page-32-0)

<span id="page-18-0"></span>[Lecture Notes – More Applications of Nonlinear](#page-0-0)

## Sockeye Salmon Populations 2

#### Sockeye Salmon Populations – Problems

- Salmon populations in the Pacific Northwest are becoming very endangered
- Many salmon spawning runs have become extinct
- Human activity adversely affect this complex life cycle of the salmon

 $-$  (5/64)

- Damming rivers interrupts the runs
- Forestry allows the water to become too warm

[Ricker's Model](#page-32-0)

<span id="page-19-0"></span>[Lecture Notes – More Applications of Nonlinear](#page-0-0)

## Sockeye Salmon Populations 2

#### Sockeye Salmon Populations – Problems

- Salmon populations in the Pacific Northwest are becoming very endangered
- Many salmon spawning runs have become extinct
- Human activity adversely affect this complex life cycle of the salmon

 $-$  (5/64)

- Damming rivers interrupts the runs
- Forestry allows the water to become too warm
- Agriculture results in runoff pollution

[Ricker's Model](#page-32-0)

<span id="page-20-0"></span>[Lecture Notes – More Applications of Nonlinear](#page-0-0)

### Sockeye Salmon Populations 3

#### Sockeye Salmon Populations – Skeena River

The life cycle of the salmon is an example of a complex discrete dynamical system

 $- (6/64)$ 

[Ricker's Model](#page-32-0)

### Sockeye Salmon Populations 3

#### Sockeye Salmon Populations – Skeena River

- The life cycle of the salmon is an example of a complex discrete dynamical system
- The importance of salmon has produced many studies

<span id="page-21-0"></span> $- (6/64)$ 

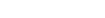

[Ricker's Model](#page-32-0)

<span id="page-22-0"></span>[Lecture Notes – More Applications of Nonlinear](#page-0-0)

### Sockeye Salmon Populations 3

#### Sockeye Salmon Populations – Skeena River

- The life cycle of the salmon is an example of a complex discrete dynamical system
- The importance of salmon has produced many studies
- Sockeye salmon (Oncorhynchus nerka) in the Skeena river system in British Columbia

 $- (6/64)$ 

[Ricker's Model](#page-32-0)

<span id="page-23-0"></span>[Lecture Notes – More Applications of Nonlinear](#page-0-0)

### Sockeye Salmon Populations

#### Sockeye Salmon Populations – Skeena River

- The life cycle of the salmon is an example of a complex discrete dynamical system
- The importance of salmon has produced many studies
- Sockeye salmon (Oncorhynchus nerka) in the Skeena river system in British Columbia

 $- (6/64)$ 

• Largely uneffected by human development

[Ricker's Model](#page-32-0)

<span id="page-24-0"></span>[Lecture Notes – More Applications of Nonlinear](#page-0-0)

### Sockeye Salmon Populations

#### Sockeye Salmon Populations – Skeena River

- The life cycle of the salmon is an example of a complex discrete dynamical system
- The importance of salmon has produced many studies
- Sockeye salmon (Oncorhynchus nerka) in the Skeena river system in British Columbia

 $- (6/64)$ 

- Largely uneffected by human development
- Long time series of data 1908 to 1952

[Ricker's Model](#page-32-0)

<span id="page-25-0"></span>[Lecture Notes – More Applications of Nonlinear](#page-0-0)

### Sockeye Salmon Populations

#### Sockeye Salmon Populations – Skeena River

- The life cycle of the salmon is an example of a complex discrete dynamical system
- The importance of salmon has produced many studies
- Sockeye salmon (Oncorhynchus nerka) in the Skeena river system in British Columbia

 $- (6/64)$ 

- Largely uneffected by human development
- Long time series of data 1908 to 1952
- Provide good system to model

[Ricker's Model](#page-32-0)

[Lecture Notes – More Applications of Nonlinear](#page-0-0)

### Sockeye Salmon Populations 4

#### Sockeye Salmon Populations – Spawning Behavior

• Create table of sockeye salmon (Oncorhynchus nerka) in the Skeena river system

 $- (7/64)$ 

<span id="page-26-0"></span>a mills

[Ricker's Model](#page-32-0)

[Lecture Notes – More Applications of Nonlinear](#page-0-0)

### Sockeye Salmon Populations 4

#### Sockeye Salmon Populations – Spawning Behavior

Create table of sockeye salmon (Oncorhynchus nerka) in the Skeena river system

<span id="page-27-0"></span> $- (7/64)$ 

Table lists four year averages from the starting year

[Ricker's Model](#page-32-0)

[Lecture Notes – More Applications of Nonlinear](#page-0-0)

### Sockeye Salmon Populations 4

#### Sockeye Salmon Populations – Spawning Behavior

- Create table of sockeye salmon (Oncorhynchus nerka) in the Skeena river system
- Table lists four year averages from the starting year
- Since 4 and 5 year old salmon spawn, each grouping of 4 years is an approximation of the offspring of the previous 4 year average

<span id="page-28-0"></span> $- (7/64)$ 

[Ricker's Model](#page-32-0)

### Sockeye Salmon Populations 4

#### Sockeye Salmon Populations – Spawning Behavior

- Create table of sockeye salmon (Oncorhynchus nerka) in the Skeena river system
- Table lists four year averages from the starting year
- Since 4 and 5 year old salmon spawn, each grouping of 4 years is an approximation of the offspring of the previous 4 year average
- Model is complicated because the salmon have adapted to have either 4 or 5 year old mature adults spawn

<span id="page-29-0"></span> $-$  (7/64)

[Ricker's Model](#page-32-0)

### Sockeye Salmon Populations 4

#### Sockeye Salmon Populations – Spawning Behavior

- Create table of sockeye salmon (Oncorhynchus nerka) in the Skeena river system
- Table lists four year averages from the starting year
- Since 4 and 5 year old salmon spawn, each grouping of 4 years is an approximation of the offspring of the previous 4 year average
- Model is complicated because the salmon have adapted to have either 4 or 5 year old mature adults spawn

 $-$  (7/64)

<span id="page-30-0"></span>[Lecture Notes – More Applications of Nonlinear](#page-0-0)

• Simplify the model by ignoring this complexity

[Ricker's Model](#page-32-0)

### Sockeye Salmon Populations 5

### Sockeye Salmon Populations – Skeena River Table

Population in thousands

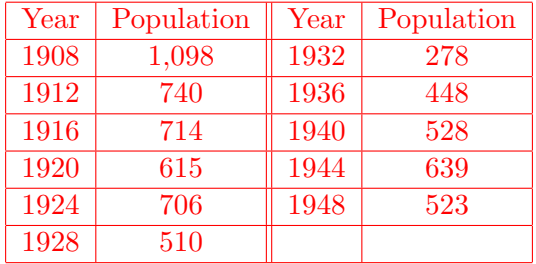

Four Year Averages of Skeena River Sockeye Salmon

 $-$  (8/64)

<span id="page-31-0"></span>a mille

[Ricker's Model](#page-37-0)

<span id="page-32-0"></span>[Lecture Notes – More Applications of Nonlinear](#page-0-0)

Ricker's Model – Salmon 1

Problems with Logistic growth model

$$
P_{n+1} = P_n + rP_n \left(1 - \frac{P_n}{M}\right)
$$

 $- (9/64)$ 

Joseph M. Mahaffy,  $\langle \text{mahaffy@math.sdsu.edu} \rangle$ 

 $\Omega$ 

[Ricker's Model](#page-37-0)

### Ricker's Model – Salmon 1

Problems with Logistic growth model

$$
P_{n+1} = P_n + rP_n \left(1 - \frac{P_n}{M}\right)
$$

Logistic growth model predicted certain yeast populations well

<span id="page-33-0"></span>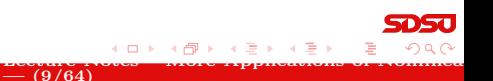

Joseph M. Mahaffy, (mahaffy@math.sdsu.edu)

[Ricker's Model](#page-37-0)

<span id="page-34-0"></span>[Lecture Notes – More Applications of Nonlinear](#page-0-0)

### Ricker's Model – Salmon 1

Problems with Logistic growth model

$$
P_{n+1} = P_n + rP_n \left(1 - \frac{P_n}{M}\right)
$$

Logistic growth model predicted certain yeast populations well

 $-$  (9/64)

This model does not fit the data for many organisms

[Ricker's Model](#page-37-0)

<span id="page-35-0"></span>[Lecture Notes – More Applications of Nonlinear](#page-0-0)

## Ricker's Model – Salmon 1

Problems with Logistic growth model

$$
P_{n+1} = P_n + rP_n \left(1 - \frac{P_n}{M}\right)
$$

- Logistic growth model predicted certain yeast populations well
- This model does not fit the data for many organisms
- A major problem is that large populations in the model return a negative population in the next generation

 $-$  (9/64)
[Ricker's Model](#page-37-0)

[Lecture Notes – More Applications of Nonlinear](#page-0-0)

# Ricker's Model – Salmon 1

Problems with Logistic growth model

$$
P_{n+1} = P_n + rP_n \left(1 - \frac{P_n}{M}\right)
$$

- Logistic growth model predicted certain yeast populations well
- This model does not fit the data for many organisms
- A major problem is that large populations in the model return a negative population in the next generation

<span id="page-36-0"></span> $- (9/64)$ 

• Several alternative models use only a non-negative updating function

[Ricker's Model](#page-32-0)

## Ricker's Model – Salmon 1

Problems with Logistic growth model

$$
P_{n+1} = P_n + rP_n \left(1 - \frac{P_n}{M}\right)
$$

- Logistic growth model predicted certain yeast populations well
- This model does not fit the data for many organisms
- A major problem is that large populations in the model return a negative population in the next generation
- Several alternative models use only a non-negative updating function
- Fishery management has often used Ricker's Model

 $-$  (9/64)

<span id="page-37-0"></span>[Lecture Notes – More Applications of Nonlinear](#page-0-0)

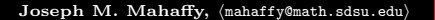

[Ricker's Model](#page-32-0)

<span id="page-38-0"></span>4 **D** F

# Ricker's Model – Salmon 2

### Ricker's Model

• Ricker's model was originally formulated using studies of salmon populations

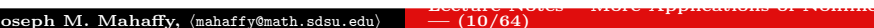

[Ricker's Model](#page-32-0)

Ricker's Model – Salmon 2

### Ricker's Model

- Ricker's model was originally formulated using studies of salmon populations
- Ricker's model is given by the equation

$$
P_{n+1} = R(Pn) = aP_n e^{-bP_n}
$$

 $- (10/64)$ 

<span id="page-39-0"></span>a mills

[Lecture Notes – More Applications of Nonlinear](#page-0-0)

[Ricker's Model](#page-32-0)

## Ricker's Model – Salmon 2

### Ricker's Model

- Ricker's model was originally formulated using studies of salmon populations
- Ricker's model is given by the equation

$$
P_{n+1} = R(Pn) = aP_n e^{-bP_n}
$$

 $- (10/64)$ 

<span id="page-40-0"></span>[Lecture Notes – More Applications of Nonlinear](#page-0-0)

• The positive constants a and b are fit to the data

[Ricker's Model](#page-32-0)

## Ricker's Model – Salmon 2

### Ricker's Model

- Ricker's model was originally formulated using studies of salmon populations
- Ricker's model is given by the equation

$$
P_{n+1} = R(Pn) = aP_n e^{-bP_n}
$$

 $- (10/64)$ 

<span id="page-41-0"></span>[Lecture Notes – More Applications of Nonlinear](#page-0-0)

- The positive constants a and b are fit to the data
- Consider the Skeena river salmon data

[Ricker's Model](#page-32-0)

### Ricker's Model – Salmon 2

### Ricker's Model

- Ricker's model was originally formulated using studies of salmon populations
- Ricker's model is given by the equation

$$
P_{n+1} = R(Pn) = aP_n e^{-bP_n}
$$

- The positive constants a and b are fit to the data
- Consider the Skeena river salmon data
	- The parent population of 1908-1911 is averaged to 1,098,000 salmon/year returning to the Skeena river watershed

<span id="page-42-0"></span> $- (10/64)$ 

[Lecture Notes – More Applications of Nonlinear](#page-0-0)

[Ricker's Model](#page-32-0)

## Ricker's Model – Salmon 2

### Ricker's Model

- Ricker's model was originally formulated using studies of salmon populations
- Ricker's model is given by the equation

$$
P_{n+1} = R(Pn) = aP_n e^{-bP_n}
$$

- The positive constants a and b are fit to the data
- Consider the Skeena river salmon data
	- The parent population of 1908-1911 is averaged to 1,098,000 salmon/year returning to the Skeena river watershed

 $- (10/64)$ 

[Lecture Notes – More Applications of Nonlinear](#page-0-0)

<span id="page-43-0"></span> $\overline{a}$   $\overline{b}$   $\overline{a}$   $\overline{b}$   $\overline{a}$   $\overline{b}$   $\overline{a}$   $\overline{b}$   $\overline{a}$   $\overline{b}$   $\overline{a}$   $\overline{b}$   $\overline{c}$ 

It is assumed that the resultant offspring that return to spawn from this group occurs between 1912 and 1915, which averages 740,000 salmon/year

[Ricker's Model](#page-32-0)

 $- (11/64)$ 

<span id="page-44-0"></span>4 **D** F

[Lecture Notes – More Applications of Nonlinear](#page-0-0)

Ricker's Model – Salmon 3

• Successive populations give data for updating functions

Joseph M. Mahaffy,  $\langle \text{mahaffy@math.sdsu.edu} \rangle$ 

[Ricker's Model](#page-32-0)

[Lecture Notes – More Applications of Nonlinear](#page-0-0)

<span id="page-45-0"></span>4 **D** F

### Ricker's Model – Salmon 3

- Successive populations give data for updating functions
	- $P_n$  is parent population, and  $P_{n+1}$  is surviving offspring

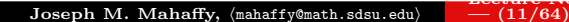

[Ricker's Model](#page-32-0)

### Ricker's Model – Salmon 3

• Successive populations give data for updating functions

- $P_n$  is parent population, and  $P_{n+1}$  is surviving offspring
- Nonlinear least squares fit of Ricker's function

<span id="page-46-0"></span>
$$
P_{n+1} = 1.535 P_n e^{-0.000783 P_n}
$$

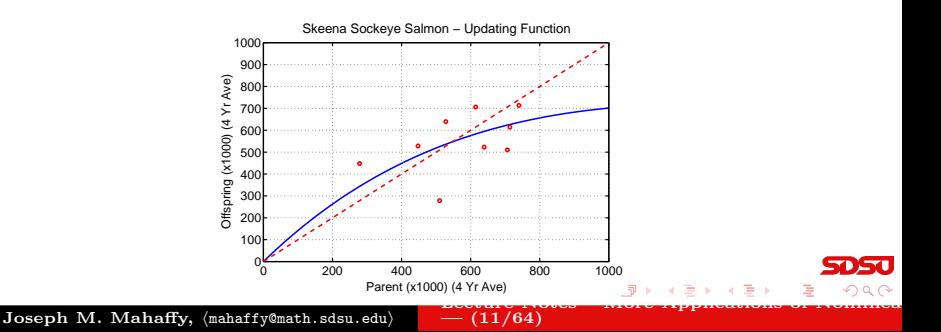

[Ricker's Model](#page-32-0)

Ricker's Model – Salmon 4

Simulate the Ricker's model using the initial average in 1908 as a starting point

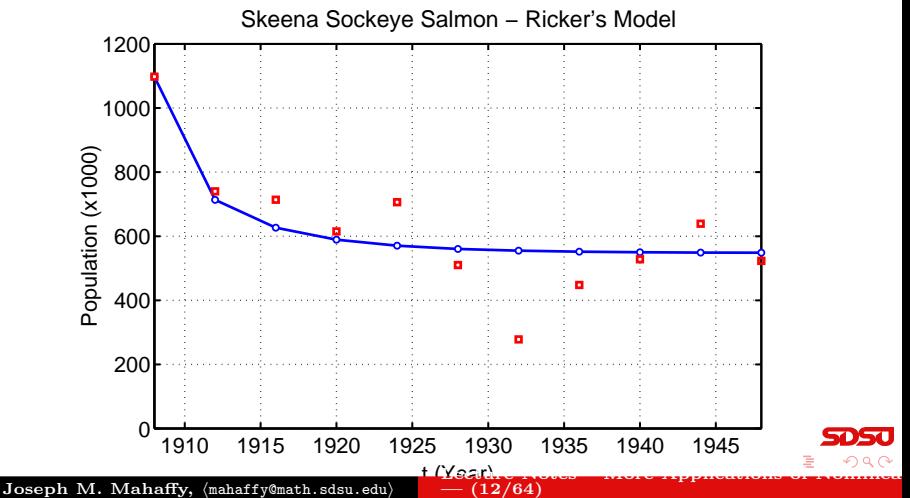

<span id="page-47-0"></span>

[Ricker's Model](#page-32-0)

 $- (13/64)$ 

<span id="page-48-0"></span>4 0 8

[Lecture Notes – More Applications of Nonlinear](#page-0-0)

## Ricker's Model – Salmon 5

### Summary of Ricker's Model for Skeena river salmon

• Ricker's model levels off at a stable equilibrium around 550,000

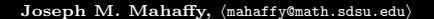

[Ricker's Model](#page-32-0)

<span id="page-49-0"></span>[Lecture Notes – More Applications of Nonlinear](#page-0-0)

## Ricker's Model – Salmon 5

### Summary of Ricker's Model for Skeena river salmon

- Ricker's model levels off at a stable equilibrium around 550,000
- Model shows populations monotonically approaching the equilibrium

 $-$  (13/64)

[Ricker's Model](#page-32-0)

<span id="page-50-0"></span>[Lecture Notes – More Applications of Nonlinear](#page-0-0)

## Ricker's Model – Salmon 5

### Summary of Ricker's Model for Skeena river salmon

- Ricker's model levels off at a stable equilibrium around 550,000
- Model shows populations monotonically approaching the equilibrium
- There are a few fluctuations from the variations in the environment

 $-$  (13/64)

#### [Ricker's Model](#page-32-0)

# Ricker's Model – Salmon 5

### Summary of Ricker's Model for Skeena river salmon

- Ricker's model levels off at a stable equilibrium around 550,000
- Model shows populations monotonically approaching the equilibrium
- There are a few fluctuations from the variations in the environment

 $= (13/64)$ 

<span id="page-51-0"></span>[Lecture Notes – More Applications of Nonlinear](#page-0-0)

Low point during depression, suggesting bias from economic factors

[Equilibria](#page-56-0) [Stability Analysis](#page-57-0) [Skeena River Salmon Example](#page-67-0) [Examples](#page-73-0)

[Lecture Notes – More Applications of Nonlinear](#page-0-0)

### Analysis of the Ricker's Model

Analysis of the Ricker's Model: General Ricker's Model

$$
P_{n+1} = R(P_n) = aP_n e^{-bP_n}
$$

 $- (14/64)$ 

<span id="page-52-0"></span>4 0 8

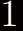

[Equilibria](#page-56-0) [Stability Analysis](#page-57-0) [Skeena River Salmon Example](#page-67-0) [Examples](#page-73-0)

<span id="page-53-0"></span>a mille

## Analysis of the Ricker's Model

Analysis of the Ricker's Model: General Ricker's Model

$$
P_{n+1} = R(P_n) = aP_n e^{-bP_n}
$$

#### Equilibrium Analysis

The equilibria are found by setting  $P_e = P_{n+1} = P_n$ , thus

Joseph M. Mahaffy, (mahaffy@math.sdsu.edu) [Lecture Notes – More Applications of Nonlinear](#page-0-0)  $- (14/64)$ 

[Equilibria](#page-56-0) [Stability Analysis](#page-57-0) [Skeena River Salmon Example](#page-67-0) [Examples](#page-73-0)

[Lecture Notes – More Applications of Nonlinear](#page-0-0)

### Analysis of the Ricker's Model

Analysis of the Ricker's Model: General Ricker's Model

$$
P_{n+1} = R(P_n) = aP_n e^{-bP_n}
$$

#### Equilibrium Analysis

The equilibria are found by setting  $P_e = P_{n+1} = P_n$ , thus

$$
P_e = aP_e e^{-bP_e}
$$
  

$$
0 = P_e(ae^{-bP_e} - 1)
$$

 $- (14/64)$ 

<span id="page-54-0"></span>a mille

[Equilibria](#page-56-0) [Stability Analysis](#page-57-0) [Skeena River Salmon Example](#page-67-0) [Examples](#page-73-0)

### Analysis of the Ricker's Model

Analysis of the Ricker's Model: General Ricker's Model

$$
P_{n+1} = R(P_n) = aP_n e^{-bP_n}
$$

#### Equilibrium Analysis

The equilibria are found by setting  $P_e = P_{n+1} = P_n$ , thus

<span id="page-55-0"></span>
$$
P_e = aP_e e^{-bP_e}
$$
  

$$
0 = P_e(ae^{-bP_e} - 1)
$$

The equilibria are

$$
P_e = 0 \t\t and \t\t P_e = \frac{\ln(a)}{b}
$$

[Equilibria](#page-52-0) [Stability Analysis](#page-57-0) [Skeena River Salmon Example](#page-67-0) [Examples](#page-73-0)

<span id="page-56-0"></span>[Lecture Notes – More Applications of Nonlinear](#page-0-0)

## Analysis of the Ricker's Model

Analysis of the Ricker's Model: General Ricker's Model

$$
P_{n+1} = R(P_n) = aP_n e^{-bP_n}
$$

#### Equilibrium Analysis

The equilibria are found by setting  $P_e = P_{n+1} = P_n$ , thus

$$
P_e = aP_e e^{-bP_e}
$$
  

$$
0 = P_e(ae^{-bP_e} - 1)
$$

The equilibria are

$$
P_e = 0
$$
 and  $P_e = \frac{\ln(a)}{b}$ 

 $- (14/64)$ 

Note that  $a > 1$  req[ui](#page-55-0)red for a positive equil[ib](#page-57-0)[ri](#page-51-0)[u](#page-52-0)[m](#page-57-0)

Joseph M. Mahaffy,  $\langle \text{mahaffy@math.sdsu.edu} \rangle$ 

[Equilibria](#page-52-0) [Stability Analysis](#page-61-0) [Skeena River Salmon Example](#page-67-0) [Examples](#page-73-0)

## Analysis of the Ricker's Model 2

### Stability Analysis of the Ricker's Model: Find the derivative of the updating function

 $R(P) = aPe^{-bP}$ 

<span id="page-57-0"></span>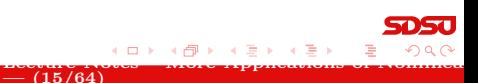

[Equilibria](#page-52-0) [Stability Analysis](#page-61-0) [Skeena River Salmon Example](#page-67-0) [Examples](#page-73-0)

<span id="page-58-0"></span>[Lecture Notes – More Applications of Nonlinear](#page-0-0)

# Analysis of the Ricker's Model 2

Stability Analysis of the Ricker's Model: Find the derivative of the updating function

$$
R(P) = aPe^{-bP}
$$

Derivative of the Ricker Updating Function

$$
R'(P) = a(P(-be^{-bP}) + e^{-bP}) = ae^{-bP}(1 - bP)
$$

 $-$  (15/64)

[Equilibria](#page-52-0) [Stability Analysis](#page-61-0) [Skeena River Salmon Example](#page-67-0) [Examples](#page-73-0)

<span id="page-59-0"></span>[Lecture Notes – More Applications of Nonlinear](#page-0-0)

# Analysis of the Ricker's Model 2

Stability Analysis of the Ricker's Model: Find the derivative of the updating function

$$
R(P) = aPe^{-bP}
$$

Derivative of the Ricker Updating Function

$$
R'(P) = a(P(-be^{-bP}) + e^{-bP}) = ae^{-bP}(1 - bP)
$$

At the **Equilibrium**  $P_e = 0$ 

$$
R(0) = a
$$

 $-$  (15/64)

[Equilibria](#page-52-0) [Stability Analysis](#page-61-0) [Skeena River Salmon Example](#page-67-0) [Examples](#page-73-0)

<span id="page-60-0"></span>[Lecture Notes – More Applications of Nonlinear](#page-0-0)

# Analysis of the Ricker's Model

Stability Analysis of the Ricker's Model: Find the derivative of the updating function

$$
R(P) = aP e^{-bP}
$$

Derivative of the Ricker Updating Function

$$
R'(P) = a(P(-be^{-bP}) + e^{-bP}) = ae^{-bP}(1 - bP)
$$

At the **Equilibrium**  $P_e = 0$ 

$$
R(0) = a
$$

• If  $0 < a < 1$ , then  $P_e = 0$  is stable and the population goes to extinction (also no positive equilibrium)

 $-$  (15/64)

[Equilibria](#page-52-0) [Stability Analysis](#page-57-0) [Skeena River Salmon Example](#page-67-0) [Examples](#page-73-0)

<span id="page-61-0"></span>[Lecture Notes – More Applications of Nonlinear](#page-0-0)

# Analysis of the Ricker's Model

Stability Analysis of the Ricker's Model: Find the derivative of the updating function

$$
R(P) = aPe^{-bP}
$$

Derivative of the Ricker Updating Function

$$
R'(P) = a(P(-be^{-bP}) + e^{-bP}) = ae^{-bP}(1 - bP)
$$

At the **Equilibrium**  $P_e = 0$ 

$$
R(0) = a
$$

- If  $0 < a < 1$ , then  $P_e = 0$  is stable and the population goes to extinction (also no positive equilibrium)
- If  $a > 1$ , then  $P_e = 0$  is unstable and the population grows away from the equilibrium

 $-$  (15/64)

[Stability Analysis](#page-57-0) [Skeena River Salmon Example](#page-67-0) [Examples](#page-73-0)

## Analysis of the Ricker's Model 3

Since the Derivative of the Ricker Updating Function is

$$
R'(P) = ae^{-bP}(1 - bP)
$$

 $- (16/64)$ 

<span id="page-62-0"></span>4 0 8

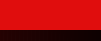

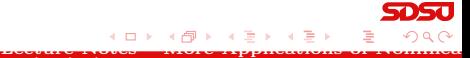

[Equilibria](#page-52-0) [Stability Analysis](#page-57-0) [Skeena River Salmon Example](#page-67-0) [Examples](#page-73-0)

<span id="page-63-0"></span>[Lecture Notes – More Applications of Nonlinear](#page-0-0)

## Analysis of the Ricker's Model 3

Since the Derivative of the Ricker Updating Function is

$$
R'(P) = ae^{-bP}(1 - bP)
$$

At the **Equilibrium**  $P_e = \frac{\ln(a)}{b}$ b

 $R(\ln(a)/b) = ae^{-\ln(a)}(1 - \ln(a)) = 1 - \ln(a)$ 

 $- (16/64)$ 

[Equilibria](#page-52-0) [Stability Analysis](#page-57-0) [Skeena River Salmon Example](#page-67-0) [Examples](#page-73-0)

<span id="page-64-0"></span>[Lecture Notes – More Applications of Nonlinear](#page-0-0)

# Analysis of the Ricker's Model

Since the Derivative of the Ricker Updating Function is

$$
R'(P) = ae^{-bP}(1 - bP)
$$

At the **Equilibrium**  $P_e = \frac{\ln(a)}{b}$ b

$$
R(\ln(a)/b) = ae^{-\ln(a)}(1 - \ln(a)) = 1 - \ln(a)
$$

• The solution of Ricker's model is **stable** and **monotonically approaches** the equilibrium  $P_e = \ln(a)/b$ provided  $1 < a < e \approx 2.7183$ 

 $- (16/64)$ 

[Equilibria](#page-52-0) [Stability Analysis](#page-57-0) [Skeena River Salmon Example](#page-67-0) [Examples](#page-73-0)

<span id="page-65-0"></span>[Lecture Notes – More Applications of Nonlinear](#page-0-0)

## Analysis of the Ricker's Model

Since the Derivative of the Ricker Updating Function is

$$
R'(P) = ae^{-bP}(1 - bP)
$$

At the **Equilibrium**  $P_e = \frac{\ln(a)}{b}$ b

$$
R(\ln(a)/b) = ae^{-\ln(a)}(1 - \ln(a)) = 1 - \ln(a)
$$

- The solution of Ricker's model is **stable** and **monotonically approaches** the equilibrium  $P_e = \ln(a)/b$ provided  $1 < a < e \approx 2.7183$
- The solution of Ricker's model is **stable** and **oscillates as** it approaches the equilibrium  $P_e = \ln(a)/b$  provided  $e < a < e^2 \approx 7.389$

 $- (16/64)$ 

**[Equilibria](#page-52-0)** [Stability Analysis](#page-57-0) [Skeena River Salmon Example](#page-67-0) [Examples](#page-73-0)

<span id="page-66-0"></span>[Lecture Notes – More Applications of Nonlinear](#page-0-0)

# Analysis of the Ricker's Model

Since the Derivative of the Ricker Updating Function is

$$
R'(P) = ae^{-bP}(1 - bP)
$$

At the **Equilibrium**  $P_e = \frac{\ln(a)}{b}$ b

$$
R(\ln(a)/b) = ae^{-\ln(a)}(1 - \ln(a)) = 1 - \ln(a)
$$

- The solution of Ricker's model is **stable** and **monotonically approaches** the equilibrium  $P_e = \ln(a)/b$ provided  $1 < a < e \approx 2.7183$
- The solution of Ricker's model is **stable** and **oscillates as** it approaches the equilibrium  $P_e = \ln(a)/b$  provided  $e < a < e^2 \approx 7.389$
- The solution of Ricker's model is **unstable** and **oscillates** as it grows away the equilibrium  $P_e = \ln(a)/b$  provided  $a > e^2 \approx 7.389$

 $- (16/64)$ 

[Equilibria](#page-52-0) [Stability Analysis](#page-57-0) [Skeena River Salmon Example](#page-72-0) [Examples](#page-73-0)

## Skeena River Salmon Example

The best Ricker's model for the Skeena sockeye salmon population from 1908-1952 is

 $P_{n+1} = R(P_n) = 1.535 P_n e^{-0.000783 P_n}$ 

<span id="page-67-0"></span>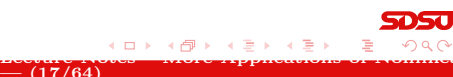

[Equilibria](#page-52-0) [Stability Analysis](#page-57-0) [Skeena River Salmon Example](#page-72-0) [Examples](#page-73-0)

[Lecture Notes – More Applications of Nonlinear](#page-0-0)

## Skeena River Salmon Example

The best Ricker's model for the Skeena sockeye salmon population from 1908-1952 is

$$
P_{n+1} = R(P_n) = 1.535 P_n e^{-0.000783 P_n}
$$

From the analysis above, the equilibria are

$$
P_e = 0
$$
 and  $P_e = \frac{\ln(1.535)}{0.000783} = 547.3$ 

 $-$  (17/64)

<span id="page-68-0"></span>4 **D** F

[Equilibria](#page-52-0) [Stability Analysis](#page-57-0) [Skeena River Salmon Example](#page-72-0) [Examples](#page-73-0)

[Lecture Notes – More Applications of Nonlinear](#page-0-0)

## Skeena River Salmon Example

The best Ricker's model for the Skeena sockeye salmon population from 1908-1952 is

$$
P_{n+1} = R(P_n) = 1.535 P_n e^{-0.000783 P_n}
$$

From the analysis above, the equilibria are

$$
P_e = 0
$$
 and  $P_e = \frac{\ln(1.535)}{0.000783} = 547.3$ 

The derivative is

$$
R'(P) = 1.535e^{-0.000783P}(1 - 0.000783P)
$$

 $-$  (17/64)

<span id="page-69-0"></span>a mille

[Equilibria](#page-52-0) [Stability Analysis](#page-57-0) [Skeena River Salmon Example](#page-72-0) [Examples](#page-73-0)

[Lecture Notes – More Applications of Nonlinear](#page-0-0)

## Skeena River Salmon Example

The best Ricker's model for the Skeena sockeye salmon population from 1908-1952 is

$$
P_{n+1} = R(P_n) = 1.535 P_n e^{-0.000783 P_n}
$$

From the analysis above, the equilibria are

$$
P_e = 0
$$
 and  $P_e = \frac{\ln(1.535)}{0.000783} = 547.3$ 

The derivative is

$$
R'(P) = 1.535e^{-0.000783P}(1 - 0.000783P)
$$

 $-$  (17/64)

<span id="page-70-0"></span>a mille

• At 
$$
P_e = 0
$$
,  $R'(0) = 1.535 > 1$ 

[Equilibria](#page-52-0) [Stability Analysis](#page-57-0) [Skeena River Salmon Example](#page-72-0) [Examples](#page-73-0)

[Lecture Notes – More Applications of Nonlinear](#page-0-0)

## Skeena River Salmon Example

The best Ricker's model for the Skeena sockeye salmon population from 1908-1952 is

$$
P_{n+1} = R(P_n) = 1.535 P_n e^{-0.000783 P_n}
$$

From the analysis above, the equilibria are

$$
P_e = 0
$$
 and  $P_e = \frac{\ln(1.535)}{0.000783} = 547.3$ 

The derivative is

$$
R'(P) = 1.535e^{-0.000783P}(1 - 0.000783P)
$$

 $-$  (17/64)

<span id="page-71-0"></span>a mille

\n- At 
$$
P_e = 0
$$
,  $R'(0) = 1.535 > 1$
\n- This equilibrium is **unstable** (as expected)
\n
**[Equilibria](#page-52-0)** [Stability Analysis](#page-57-0) [Skeena River Salmon Example](#page-67-0) [Examples](#page-73-0)

## Skeena River Salmon Example

The best Ricker's model for the Skeena sockeye salmon population from 1908-1952 is

$$
P_{n+1} = R(P_n) = 1.535 P_n e^{-0.000783 P_n}
$$

From the analysis above, the equilibria are

$$
P_e = 0
$$
 and  $P_e = \frac{\ln(1.535)}{0.000783} = 547.3$ 

The derivative is

$$
R'(P) = 1.535e^{-0.000783P}(1 - 0.000783P)
$$

At  $P_e = 0$ ,  $R'(0) = 1.535 > 1$ • This equilibrium is **unstable** (as expected) At  $P_e = 547.3$ ,  $R'(547.3) = 0.571 < 1$ • This equilibrium is **stable** with solutions monotonically approaching the equilibrium, as obs[er](#page-71-0)v[ed](#page-73-0) [i](#page-66-0)[n](#page-67-0) [t](#page-73-0)[he](#page-66-0) [s](#page-72-0)[im](#page-73-0)[ul](#page-52-0)[a](#page-118-0)[ti](#page-119-0)[on](#page-0-0) [Lecture Notes – More Applications of Nonlinear](#page-0-0)

<span id="page-72-0"></span> $- (17/64)$ 

[Equilibria](#page-52-0) [Stability Analysis](#page-57-0) [Skeena River Salmon Example](#page-67-0) [Examples](#page-76-0)

#### Example 1 - Ricker's Growth Model

Example 1 - Ricker's Growth Model Let  $P_n$  be the population of fish in any year  $n$ , and assume the Ricker's growth model

$$
P_{n+1} = R(P_n) = 7 P_n e^{-0.02 P_n}
$$

<span id="page-73-0"></span> $-$  (18/64)

a mille [Lecture Notes – More Applications of Nonlinear](#page-0-0)

[Equilibria](#page-52-0) [Stability Analysis](#page-57-0) [Skeena River Salmon Example](#page-67-0) [Examples](#page-76-0)

<span id="page-74-0"></span>[Lecture Notes – More Applications of Nonlinear](#page-0-0)

#### Example 1 - Ricker's Growth Model

Example 1 - Ricker's Growth Model Let  $P_n$  be the population of fish in any year  $n$ , and assume the Ricker's growth model

$$
P_{n+1} = R(P_n) = 7 P_n e^{-0.02 P_n}
$$

• Graph of the updating function  $R(P)$  with the identity function, showing the intercepts, all extrema, and any asymptotes

 $-$  (18/64)

[Equilibria](#page-52-0) [Stability Analysis](#page-57-0) [Skeena River Salmon Example](#page-67-0) [Examples](#page-76-0)

<span id="page-75-0"></span>[Lecture Notes – More Applications of Nonlinear](#page-0-0)

#### Example 1 - Ricker's Growth Model

**Example 1 - Ricker's Growth Model** Let  $P_n$  be the population of fish in any year  $n$ , and assume the Ricker's growth model

$$
P_{n+1} = R(P_n) = 7 P_n e^{-0.02 P_n}
$$

- Graph of the updating function  $R(P)$  with the identity function, showing the intercepts, all extrema, and any asymptotes
- Find all equilibria of the model and describe the behavior of these equilibria

 $-$  (18/64)

[Equilibria](#page-52-0) [Stability Analysis](#page-57-0) [Skeena River Salmon Example](#page-67-0) [Examples](#page-73-0)

[Lecture Notes – More Applications of Nonlinear](#page-0-0)

<span id="page-76-0"></span>する★

#### Example 1 - Ricker's Growth Model

**Example 1 - Ricker's Growth Model** Let  $P_n$  be the population of fish in any year n, and assume the Ricker's growth model

$$
P_{n+1} = R(P_n) = 7 P_n e^{-0.02 P_n}
$$

- Graph of the updating function  $R(P)$  with the identity function, showing the intercepts, all extrema, and any asymptotes
- Find all equilibria of the model and describe the behavior of these equilibria

 $-$  (18/64)

• Let  $P_0 = 100$ , and simulate the model for 50 years

[Equilibria](#page-52-0) [Stability Analysis](#page-57-0) [Skeena River Salmon Example](#page-67-0) [Examples](#page-73-0)

#### Example 1 - Ricker's Growth Model 2

Solution The Ricker's growth function is

<span id="page-77-0"></span> $R(P) = 7 Pe^{-0.02P}$ 

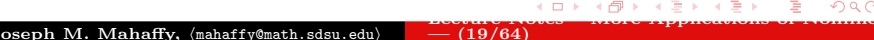

[Equilibria](#page-52-0) [Stability Analysis](#page-57-0) [Skeena River Salmon Example](#page-67-0) [Examples](#page-73-0)

#### Example 1 - Ricker's Growth Model 2

Solution The Ricker's growth function is

 $R(P) = 7 Pe^{-0.02P}$ 

• The only intercept is the origin  $(0, 0)$ 

<span id="page-78-0"></span>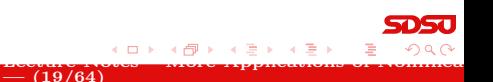

[Equilibria](#page-52-0) [Stability Analysis](#page-57-0) [Skeena River Salmon Example](#page-67-0) [Examples](#page-73-0)

<span id="page-79-0"></span>[Lecture Notes – More Applications of Nonlinear](#page-0-0)

## Example 1 - Ricker's Growth Model

Solution The Ricker's growth function is

 $R(P) = 7 Pe^{-0.02P}$ 

- The only intercept is the origin  $(0, 0)$
- Since the negative exponential dominates in the function  $R(P)$ , there is a horizontal asymptote of  $P_{n+1} = 0$

 $- (19/64)$ 

**[Equilibria](#page-52-0)** [Stability Analysis](#page-57-0) [Skeena River Salmon Example](#page-67-0) [Examples](#page-73-0)

<span id="page-80-0"></span>[Lecture Notes – More Applications of Nonlinear](#page-0-0)

#### Example 1 - Ricker's Growth Model

Solution The Ricker's growth function is

 $R(P) = 7 Pe^{-0.02P}$ 

- The only intercept is the origin  $(0, 0)$
- Since the negative exponential dominates in the function  $R(P)$ , there is a horizontal asymptote of  $P_{n+1} = 0$
- Extrema are found differentiating  $R(P)$

$$
R'(P) = 7(P(-0.02P)e^{-0.02P} + e^{-0.02P})
$$
  
= 7 e^{-0.02P}(1 - 0.02 P)

 $- (19/64)$ 

[Equilibria](#page-52-0) [Stability Analysis](#page-57-0) [Skeena River Salmon Example](#page-67-0) [Examples](#page-73-0)

<span id="page-81-0"></span>[Lecture Notes – More Applications of Nonlinear](#page-0-0)

### Example 1 - Ricker's Growth Model

Solution The Ricker's growth function is

 $R(P) = 7 Pe^{-0.02P}$ 

- The only intercept is the origin  $(0, 0)$
- Since the negative exponential dominates in the function  $R(P)$ , there is a horizontal asymptote of  $P_{n+1} = 0$
- Extrema are found differentiating  $R(P)$

$$
R'(P) = 7(P(-0.02P)e^{-0.02P} + e^{-0.02P})
$$
  
= 7 e^{-0.02P}(1 - 0.02 P)

 $- (19/64)$ 

• This gives a critical point at  $P_c = 50$ 

[Equilibria](#page-52-0) [Stability Analysis](#page-57-0) [Skeena River Salmon Example](#page-67-0) [Examples](#page-73-0)

#### Example 1 - Ricker's Growth Model 3

Solution (cont) The Ricker's function has a maximum at

 $(P_c, R(P_c)) = (50, 350e^{-1}) \approx (50, 128.76)$ 

<span id="page-82-0"></span>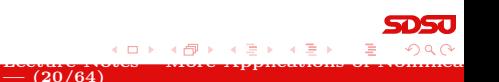

[Equilibria](#page-52-0) [Stability Analysis](#page-57-0) [Skeena River Salmon Example](#page-67-0) [Examples](#page-73-0)

## Example 1 - Ricker's Growth Model 3

Solution (cont) The Ricker's function has a maximum at

<span id="page-83-0"></span> $(P_c, R(P_c)) = (50, 350e^{-1}) \approx (50, 128.76)$ 

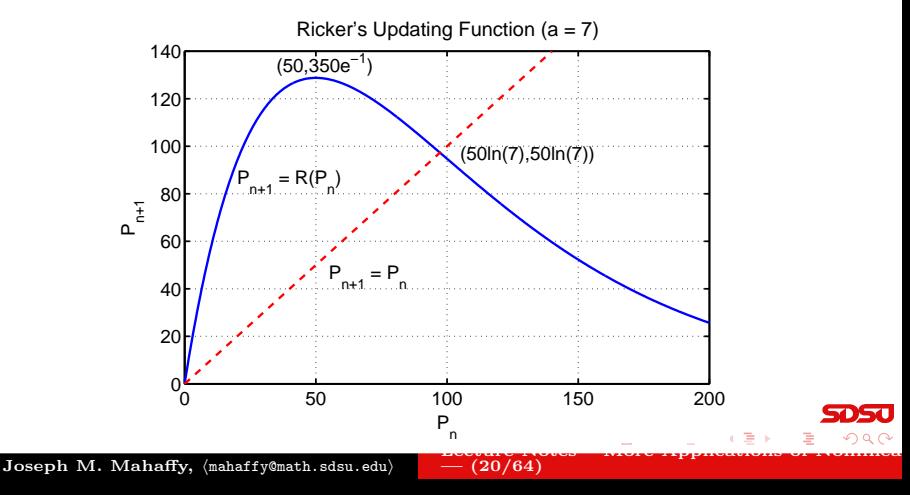

[Equilibria](#page-52-0) [Skeena River Salmon Example](#page-67-0) [Examples](#page-73-0)

[Lecture Notes – More Applications of Nonlinear](#page-0-0)

<span id="page-84-0"></span>**K ロ ▶ K A A** 

#### Example 1 - Ricker's Growth Model

**Solution (cont)** For equilibria, let  $P_e = P_{n+1} = P_n$ , then

$$
P_e = R(P_e) = 7 P_e e^{-0.02 P_e}
$$

 $-$  (21/64)

[Equilibria](#page-52-0) [Stability Analysis](#page-57-0) [Skeena River Salmon Example](#page-67-0) [Examples](#page-73-0)

[Lecture Notes – More Applications of Nonlinear](#page-0-0)

<span id="page-85-0"></span>**K ロ ト K 何 ト K ヨ ト** 

#### Example 1 - Ricker's Growth Model

**Solution (cont)** For equilibria, let  $P_e = P_{n+1} = P_n$ , then

$$
P_e = R(P_e) = 7 P_e e^{-0.02 P_e}
$$

One equilibrium is  $P_e = 0$ , so dividing by  $P_e$ 

$$
1 = 7 e^{-0.02 P_e} \quad \text{or} \quad e^{0.02 P_e} = 7
$$

 $-$  (21/64)

[Equilibria](#page-52-0) [Stability Analysis](#page-57-0) [Skeena River Salmon Example](#page-67-0) [Examples](#page-73-0)

[Lecture Notes – More Applications of Nonlinear](#page-0-0)

<span id="page-86-0"></span>**K ロ ▶ 《 何 》** 

## Example 1 - Ricker's Growth Model

**Solution (cont)** For equilibria, let  $P_e = P_{n+1} = P_n$ , then

$$
P_e = R(P_e) = 7 P_e e^{-0.02 P_e}
$$

One equilibrium is  $P_e = 0$ , so dividing by  $P_e$ 

$$
1 = 7 e^{-0.02 P_e} \quad \text{or} \quad e^{0.02 P_e} = 7
$$

 $-$  (21/64)

This gives the other equilibrium  $P_e = 50 \ln(7) \approx 97.3$ 

[Equilibria](#page-52-0) [Skeena River Salmon Example](#page-67-0) [Examples](#page-73-0)

#### Example 1 - Ricker's Growth Model 5

Solution (cont) Stability Analysis – Recall

$$
R'(P) = 7 e^{-0.02P} (1 - 0.02 P)
$$

<span id="page-87-0"></span>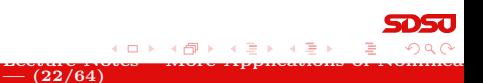

[Equilibria](#page-52-0) [Skeena River Salmon Example](#page-67-0) [Examples](#page-73-0)

#### Example 1 - Ricker's Growth Model 5

#### Solution (cont) Stability Analysis – Recall

$$
R'(P) = 7 e^{-0.02P} (1 - 0.02 P)
$$

 $\bullet$  For  $P_e = 0$ 

<span id="page-88-0"></span>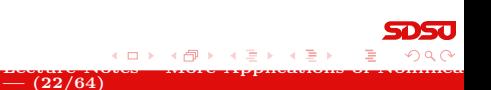

[Equilibria](#page-52-0) [Stability Analysis](#page-57-0) [Skeena River Salmon Example](#page-67-0) [Examples](#page-73-0)

#### Example 1 - Ricker's Growth Model 5

Solution (cont) Stability Analysis – Recall

$$
R'(P) = 7 e^{-0.02 P} (1 - 0.02 P)
$$

- $\bullet$  For  $P_e = 0$ 
	- The derivative  $R'(0) = 7 > 1$

<span id="page-89-0"></span>4 0 8 [Lecture Notes – More Applications of Nonlinear](#page-0-0)  $-$  (22/64)

[Equilibria](#page-52-0) [Stability Analysis](#page-57-0) [Skeena River Salmon Example](#page-67-0) [Examples](#page-73-0)

[Lecture Notes – More Applications of Nonlinear](#page-0-0)

# Example 1 - Ricker's Growth Model 5

Solution (cont) Stability Analysis – Recall

$$
R'(P) = 7 e^{-0.02 P} (1 - 0.02 P)
$$

 $\bullet$  For  $P_e = 0$ 

- The derivative  $R'(0) = 7 > 1$
- Solutions **monotonically grow away** from  $P_e = 0$

 $-$  (22/64)

<span id="page-90-0"></span>4日下

[Equilibria](#page-52-0) [Stability Analysis](#page-57-0) [Skeena River Salmon Example](#page-67-0) [Examples](#page-73-0)

[Lecture Notes – More Applications of Nonlinear](#page-0-0)

<span id="page-91-0"></span>∢ □ ▶ ⊣ イ币

## Example 1 - Ricker's Growth Model 5

Solution (cont) Stability Analysis – Recall

$$
R'(P) = 7 e^{-0.02 P} (1 - 0.02 P)
$$

 $\bullet$  For  $P_e = 0$ 

- The derivative  $R'(0) = 7 > 1$
- Solutions **monotonically grow away** from  $P_e = 0$

 $-$  (22/64)

• For  $P_e = 97.3$ 

[Equilibria](#page-52-0) [Stability Analysis](#page-57-0) [Skeena River Salmon Example](#page-67-0) [Examples](#page-73-0)

[Lecture Notes – More Applications of Nonlinear](#page-0-0)

<span id="page-92-0"></span>∢ □ ▶ ⊣ イ币

## Example 1 - Ricker's Growth Model

Solution (cont) Stability Analysis – Recall

$$
R'(P) = 7 e^{-0.02 P} (1 - 0.02 P)
$$

 $\bullet$  For  $P_e = 0$ 

- The derivative  $R'(0) = 7 > 1$
- Solutions **monotonically grow away** from  $P_e = 0$

 $-$  (22/64)

- For  $P_e = 97.3$ 
	- The derivative  $R'(97.3) = 1 \ln(7) \approx -0.95$

[Equilibria](#page-52-0) [Stability Analysis](#page-57-0) [Skeena River Salmon Example](#page-67-0) [Examples](#page-73-0)

<span id="page-93-0"></span>[Lecture Notes – More Applications of Nonlinear](#page-0-0)

# Example 1 - Ricker's Growth Model

Solution (cont) Stability Analysis – Recall

$$
R'(P) = 7 e^{-0.02 P} (1 - 0.02 P)
$$

 $\bullet$  For  $P_e = 0$ 

- The derivative  $R'(0) = 7 > 1$
- Solutions **monotonically grow away** from  $P_e = 0$

 $-$  (22/64)

- For  $P_e = 97.3$ 
	- The derivative  $R'(97.3) = 1 \ln(7) \approx -0.95$
	- Solutions oscillate, but approach  $P_e = 97.3$

[Equilibria](#page-52-0) [Stability Analysis](#page-57-0) [Skeena River Salmon Example](#page-67-0) [Examples](#page-73-0)

<span id="page-94-0"></span>[Lecture Notes – More Applications of Nonlinear](#page-0-0)

# Example 1 - Ricker's Growth Model

Solution (cont) Stability Analysis – Recall

$$
R'(P) = 7 e^{-0.02 P} (1 - 0.02 P)
$$

 $\bullet$  For  $P_e = 0$ 

- The derivative  $R'(0) = 7 > 1$
- Solutions **monotonically grow away** from  $P_e = 0$
- For  $P_e = 97.3$ 
	- The derivative  $R'(97.3) = 1 \ln(7) \approx -0.95$
	- Solutions oscillate, but approach  $P_e = 97.3$
	- This is a **stable equilibrium**, so populations eventually settle to  $P_e = 97.3$

 $-$  (22/64)

[Introduction](#page-2-0) [Salmon Populations](#page-8-0) [Analysis of the Ricker's Model](#page-52-0) [Beverton-Holt and Hassell's Model](#page-119-0) [Equilibria](#page-52-0) [Skeena River Salmon Example](#page-67-0) [Examples](#page-73-0)

#### Example 1 - Ricker's Growth Model 6

**Solution (cont)** Starting with  $P_0 = 100$ , the simulation shows the behavior predicted above

<span id="page-95-0"></span>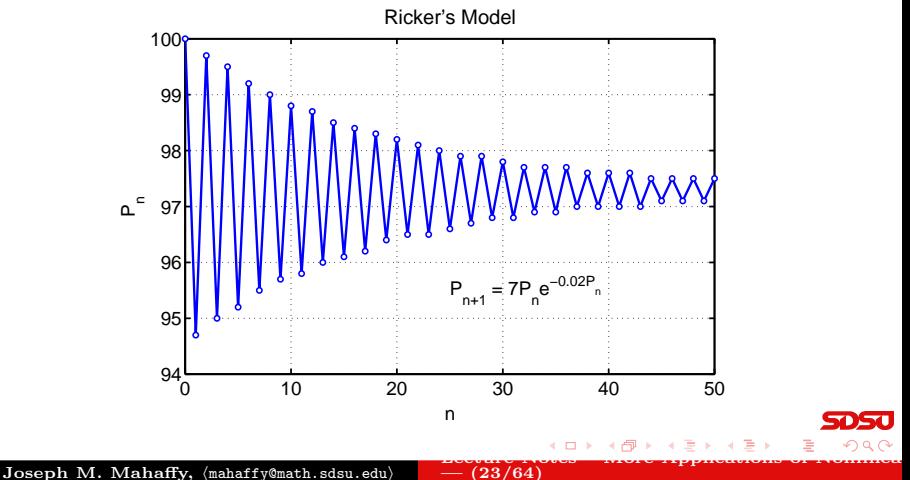

[Equilibria](#page-52-0) [Stability Analysis](#page-57-0) [Skeena River Salmon Example](#page-67-0) [Examples](#page-73-0)

#### <span id="page-96-0"></span>Example 2 - Ricker's Growth Model

Example 2 - Ricker's Growth Model Let  $P_n$  be the population of fish in any year  $n$ , and assume the Ricker's growth model

$$
P_{n+1} = R(P_n) = 9 P_n e^{-0.02 P_n}
$$

<span id="page-96-1"></span> $- (24/64)$ 

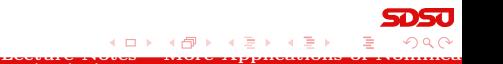

[Equilibria](#page-52-0) [Stability Analysis](#page-57-0) [Skeena River Salmon Example](#page-67-0) [Examples](#page-73-0)

<span id="page-97-0"></span>[Lecture Notes – More Applications of Nonlinear](#page-0-0)

#### Example 2 - Ricker's Growth Model

Example 2 - Ricker's Growth Model Let  $P_n$  be the population of fish in any year  $n$ , and assume the Ricker's growth model

$$
P_{n+1} = R(P_n) = 9 P_n e^{-0.02 P_n}
$$

#### [Skip Example](#page-119-1)

• Graph of the updating function  $R(P)$  with the identity function, showing the intercepts, all extrema, and any asymptotes

 $- (24/64)$ 

[Equilibria](#page-52-0) [Stability Analysis](#page-57-0) [Skeena River Salmon Example](#page-67-0) [Examples](#page-73-0)

<span id="page-98-0"></span>[Lecture Notes – More Applications of Nonlinear](#page-0-0)

#### Example 2 - Ricker's Growth Model

Example 2 - Ricker's Growth Model Let  $P_n$  be the population of fish in any year  $n$ , and assume the Ricker's growth model

$$
P_{n+1} = R(P_n) = 9 P_n e^{-0.02 P_n}
$$

- Graph of the updating function  $R(P)$  with the identity function, showing the intercepts, all extrema, and any asymptotes
- Find all equilibria of the model and describe the behavior of these equilibria

 $- (24/64)$ 

**[Equilibria](#page-52-0)** [Stability Analysis](#page-57-0) [Skeena River Salmon Example](#page-67-0) [Examples](#page-73-0)

<span id="page-99-0"></span>[Lecture Notes – More Applications of Nonlinear](#page-0-0)

#### Example 2 - Ricker's Growth Model

**Example 2 - Ricker's Growth Model** Let  $P_n$  be the population of fish in any year  $n$ , and assume the Ricker's growth model

$$
P_{n+1} = R(P_n) = 9 P_n e^{-0.02 P_n}
$$

- Graph of the updating function  $R(P)$  with the identity function, showing the intercepts, all extrema, and any asymptotes
- Find all equilibria of the model and describe the behavior of these equilibria

 $- (24/64)$ 

• Let  $P_0 = 100$ , and simulate the model for 50 years

[Equilibria](#page-52-0) [Stability Analysis](#page-57-0) [Skeena River Salmon Example](#page-67-0) [Examples](#page-73-0)

<span id="page-100-0"></span>4 0 8

#### Example 2 - Ricker's Growth Model 2

Solution The Ricker's growth function is

 $R(P) = 9 Pe^{-0.02P}$ 

Joseph M. Mahaffy, (mahaffy@math.sdsu.edu) [Lecture Notes – More Applications of Nonlinear](#page-0-0)  $- (25/64)$ 

[Equilibria](#page-52-0) [Stability Analysis](#page-57-0) [Skeena River Salmon Example](#page-67-0) [Examples](#page-73-0)

#### Example 2 - Ricker's Growth Model 2

Solution The Ricker's growth function is

 $R(P) = 9 Pe^{-0.02P}$ 

• The only intercept is the origin  $(0, 0)$ 

<span id="page-101-0"></span>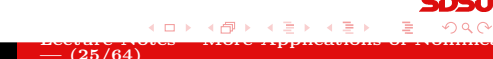

[Equilibria](#page-52-0) [Stability Analysis](#page-57-0) [Skeena River Salmon Example](#page-67-0) [Examples](#page-73-0)

<span id="page-102-0"></span>[Lecture Notes – More Applications of Nonlinear](#page-0-0)

## $Example 2$  - Ricker's Growth Model

Solution The Ricker's growth function is

 $R(P) = 9 Pe^{-0.02P}$ 

- The only intercept is the origin  $(0, 0)$
- Since the negative exponential dominates in the function  $R(P)$ , there is a horizontal asymptote of  $P_{n+1} = 0$

 $-$  (25/64)

**[Equilibria](#page-52-0)** [Skeena River Salmon Example](#page-67-0) [Examples](#page-73-0)

<span id="page-103-0"></span>[Lecture Notes – More Applications of Nonlinear](#page-0-0)

#### $Example 2$  - Ricker's Growth Model

Solution The Ricker's growth function is

 $R(P) = 9 Pe^{-0.02P}$ 

- The only intercept is the origin  $(0, 0)$
- Since the negative exponential dominates in the function  $R(P)$ , there is a horizontal asymptote of  $P_{n+1} = 0$
- Extrema are found differentiating  $R(P)$

$$
R'(P) = 9(P(-0.02P)e^{-0.02P} + e^{-0.02P})
$$
  
= 9 e^{-0.02P}(1 - 0.02 P)

 $= (25/64)$ 

[Equilibria](#page-52-0) [Stability Analysis](#page-57-0) [Skeena River Salmon Example](#page-67-0) [Examples](#page-73-0)

<span id="page-104-0"></span>[Lecture Notes – More Applications of Nonlinear](#page-0-0)

### $Example 2$  - Ricker's Growth Model

Solution The Ricker's growth function is

 $R(P) = 9 Pe^{-0.02P}$ 

- The only intercept is the origin  $(0, 0)$
- Since the negative exponential dominates in the function  $R(P)$ , there is a horizontal asymptote of  $P_{n+1} = 0$
- Extrema are found differentiating  $R(P)$

$$
R'(P) = 9(P(-0.02P)e^{-0.02P} + e^{-0.02P})
$$
  
= 9 e^{-0.02P}(1 - 0.02 P)

 $-$  (25/64)

• This gives a critical point at  $P_c = 50$ 

[Equilibria](#page-52-0) [Stability Analysis](#page-57-0) [Skeena River Salmon Example](#page-67-0) [Examples](#page-73-0)

#### Example 2 - Ricker's Growth Model 3

Solution (cont) The Ricker's function has a maximum at

 $(P_c, R(P_c)) = (50, 450e^{-1}) \approx (50, 165.5)$ 

<span id="page-105-0"></span>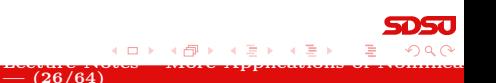

[Equilibria](#page-52-0) [Stability Analysis](#page-57-0) [Skeena River Salmon Example](#page-67-0) [Examples](#page-73-0)

## Example 2 - Ricker's Growth Model 3

Solution (cont) The Ricker's function has a maximum at

<span id="page-106-0"></span> $(P_c, R(P_c)) = (50, 450e^{-1}) \approx (50, 165.5)$ 

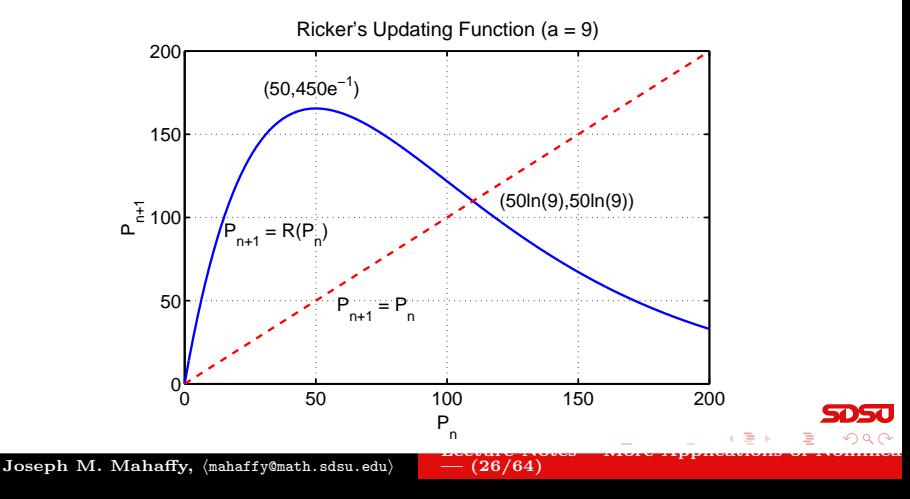

[Equilibria](#page-52-0) [Skeena River Salmon Example](#page-67-0) [Examples](#page-73-0)

#### Example 2 - Ricker's Growth Model

[Lecture Notes – More Applications of Nonlinear](#page-0-0)

<span id="page-107-0"></span>**K ロ ▶ K A A** 

**Solution (cont)** For equilibria, let  $P_e = P_{n+1} = P_n$ , then

$$
P_e = R(P_e) = 9 P_e e^{-0.02 P_e}
$$

 $-$  (27/64)
[Equilibria](#page-52-0) [Stability Analysis](#page-57-0) [Skeena River Salmon Example](#page-67-0) [Examples](#page-73-0)

[Lecture Notes – More Applications of Nonlinear](#page-0-0)

<span id="page-108-0"></span>**◆ロト ◆ 伊ト** 

## Example 2 - Ricker's Growth Model

**Solution (cont)** For equilibria, let  $P_e = P_{n+1} = P_n$ , then

$$
P_e = R(P_e) = 9 P_e e^{-0.02 P_e}
$$

One equilibrium is  $P_e = 0$ , so dividing by  $P_e$ 

$$
1 = 9 e^{-0.02 P_e}
$$
 or  $e^{0.02 P_e} = 9$ 

 $-$  (27/64)

[Equilibria](#page-52-0) [Stability Analysis](#page-57-0) [Skeena River Salmon Example](#page-67-0) [Examples](#page-73-0)

[Lecture Notes – More Applications of Nonlinear](#page-0-0)

<span id="page-109-0"></span>**K ロ ト K 何 ト K ヨ ト** 

# Example 2 - Ricker's Growth Model

**Solution (cont)** For equilibria, let  $P_e = P_{n+1} = P_n$ , then

$$
P_e = R(P_e) = 9 P_e e^{-0.02 P_e}
$$

One equilibrium is  $P_e = 0$ , so dividing by  $P_e$ 

$$
1 = 9 e^{-0.02 P_e}
$$
 or  $e^{0.02 P_e} = 9$ 

 $-$  (27/64)

This gives the other equilibrium  $P_e = 50 \ln(9) \approx 109.86$ 

[Equilibria](#page-52-0) [Skeena River Salmon Example](#page-67-0) [Examples](#page-73-0)

### Example 2 - Ricker's Growth Model 5

Solution (cont) Stability Analysis – Recall

$$
R'(P) = 9 e^{-0.02 P} (1 - 0.02 P)
$$

<span id="page-110-0"></span>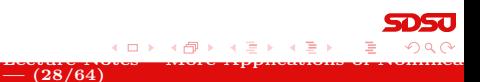

[Equilibria](#page-52-0) [Skeena River Salmon Example](#page-67-0) [Examples](#page-73-0)

### Example 2 - Ricker's Growth Model 5

Solution (cont) Stability Analysis – Recall

$$
R'(P) = 9 e^{-0.02P} (1 - 0.02 P)
$$

 $\bullet$  For  $P_e = 0$ 

<span id="page-111-0"></span>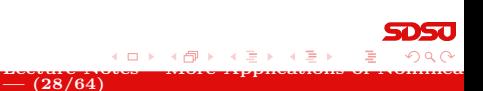

[Equilibria](#page-52-0) [Stability Analysis](#page-57-0) [Skeena River Salmon Example](#page-67-0) [Examples](#page-73-0)

[Lecture Notes – More Applications of Nonlinear](#page-0-0)

### Example 2 - Ricker's Growth Model 5

Solution (cont) Stability Analysis – Recall

$$
R'(P) = 9 e^{-0.02 P} (1 - 0.02 P)
$$

 $-$  (28/64)

<span id="page-112-0"></span>4. 0. 3.

- $\bullet$  For  $P_e = 0$ 
	- The derivative  $R'(0) = 9 > 1$

[Equilibria](#page-52-0) [Stability Analysis](#page-57-0) [Skeena River Salmon Example](#page-67-0) [Examples](#page-73-0)

[Lecture Notes – More Applications of Nonlinear](#page-0-0)

# Example 2 - Ricker's Growth Model 5

Solution (cont) Stability Analysis – Recall

$$
R'(P) = 9 e^{-0.02 P} (1 - 0.02 P)
$$

 $\bullet$  For  $P_e = 0$ 

- The derivative  $R'(0) = 9 > 1$
- Solutions **monotonically grow away** from  $P_e = 0$

 $-$  (28/64)

<span id="page-113-0"></span>a mille

[Equilibria](#page-52-0) [Stability Analysis](#page-57-0) [Skeena River Salmon Example](#page-67-0) [Examples](#page-73-0)

[Lecture Notes – More Applications of Nonlinear](#page-0-0)

# Example 2 - Ricker's Growth Model 5

Solution (cont) Stability Analysis – Recall

$$
R'(P) = 9 e^{-0.02 P} (1 - 0.02 P)
$$

 $\bullet$  For  $P_e = 0$ 

- The derivative  $R'(0) = 9 > 1$
- Solutions **monotonically grow away** from  $P_e = 0$

 $-$  (28/64)

<span id="page-114-0"></span>4 0 8 1

• For  $P_e = 109.86$ 

[Equilibria](#page-52-0) [Stability Analysis](#page-57-0) [Skeena River Salmon Example](#page-67-0) [Examples](#page-73-0)

[Lecture Notes – More Applications of Nonlinear](#page-0-0)

# Example 2 - Ricker's Growth Model 5

Solution (cont) Stability Analysis – Recall

$$
R'(P) = 9 e^{-0.02P} (1 - 0.02 P)
$$

 $\bullet$  For  $P_e = 0$ 

- The derivative  $R'(0) = 9 > 1$
- Solutions **monotonically grow away** from  $P_e = 0$

 $-$  (28/64)

<span id="page-115-0"></span>a miller

• For 
$$
P_e = 109.86
$$

The derivative  $R'(109.86) = 1 - \ln(9) \approx -1.197$ 

[Equilibria](#page-52-0) [Stability Analysis](#page-57-0) [Skeena River Salmon Example](#page-67-0) [Examples](#page-73-0)

<span id="page-116-0"></span>[Lecture Notes – More Applications of Nonlinear](#page-0-0)

# Example 2 - Ricker's Growth Model

Solution (cont) Stability Analysis – Recall

$$
R'(P) = 9 e^{-0.02 P} (1 - 0.02 P)
$$

 $\bullet$  For  $P_e = 0$ 

- The derivative  $R'(0) = 9 > 1$
- Solutions **monotonically grow away** from  $P_e = 0$
- For  $P_e = 109.86$ 
	- The derivative  $R'(109.86) = 1 \ln(9) \approx -1.197$
	- Solutions oscillate and grow away from  $P_e = 109.86$

 $-$  (28/64)

**[Equilibria](#page-52-0)** [Stability Analysis](#page-57-0) [Skeena River Salmon Example](#page-67-0) [Examples](#page-73-0)

<span id="page-117-0"></span>[Lecture Notes – More Applications of Nonlinear](#page-0-0)

# Example 2 - Ricker's Growth Model

Solution (cont) Stability Analysis – Recall

$$
R'(P) = 9 e^{-0.02P} (1 - 0.02 P)
$$

 $\bullet$  For  $P_e = 0$ 

- The derivative  $R'(0) = 9 > 1$
- Solutions **monotonically grow away** from  $P_e = 0$
- For  $P_e = 109.86$ 
	- The derivative  $R'(109.86) = 1 \ln(9) \approx -1.197$
	- Solutions oscillate and grow away from  $P_e = 109.86$
	- This is a **unstable equilibrium**, and populations oscillate with **Period 2** between 55 and 165

 $-$  (28/64)

[Introduction](#page-2-0) [Salmon Populations](#page-8-0) [Analysis of the Ricker's Model](#page-52-0) [Beverton-Holt and Hassell's Model](#page-119-0) [Equilibria](#page-52-0) [Stability Analysis](#page-57-0) [Skeena River Salmon Example](#page-67-0) [Examples](#page-73-0)

Example 2 - Ricker's Growth Model 6

<span id="page-118-0"></span>

**Solution (cont)** Starting with  $P_0 = 100$ , the simulation shows the behavior predicted above

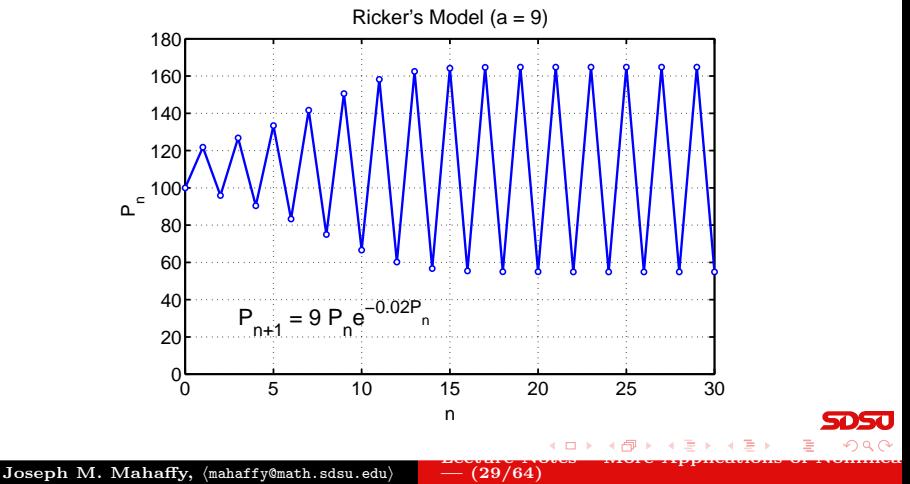

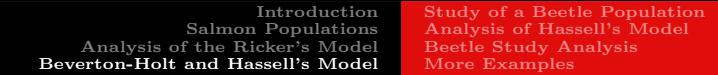

Beverton-Holt Model - Rational form

$$
P_{n+1} = \frac{aP_n}{1 + bP_n}
$$

<span id="page-119-0"></span>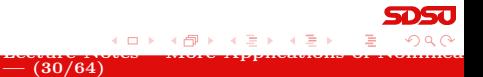

 $Joseph M. Mahaffy, \langle mahaffy@math.rslsu.edu \rangle$ 

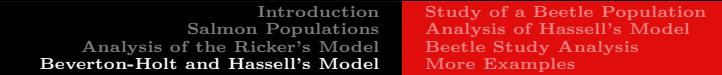

Beverton-Holt Model - Rational form

$$
P_{n+1} = \frac{aP_n}{1 + bP_n}
$$

Developed in 1957 for fisheries management

<span id="page-120-0"></span>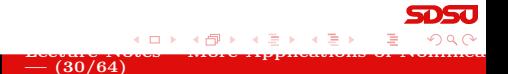

Joseph M. Mahaffy,  $\langle \texttt{mahaffy} \rangle$  mahaffy@math.sdsu.edu)

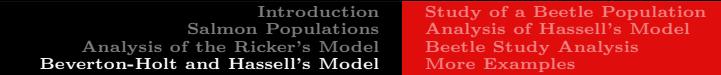

Beverton-Holt Model - Rational form

$$
P_{n+1} = \frac{aP_n}{1 + bP_n}
$$

<span id="page-121-0"></span> $-$  (30/64)

- Developed in 1957 for fisheries management
- Malthusian growth rate  $a 1$

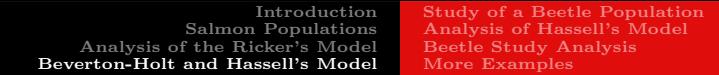

Beverton-Holt Model - Rational form

$$
P_{n+1} = \frac{aP_n}{1 + bP_n}
$$

- Developed in 1957 for fisheries management
- Malthusian growth rate  $a 1$
- Carrying capacity

$$
M = \frac{a-1}{b}
$$

 $-$  (30/64)

<span id="page-122-0"></span>[Lecture Notes – More Applications of Nonlinear](#page-0-0)

Joseph M. Mahaffy,  $\langle \text{mahaffy@math.sdsu.edu} \rangle$ 

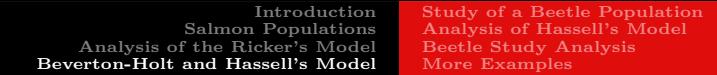

Beverton-Holt Model - Rational form

$$
P_{n+1} = \frac{aP_n}{1 + bP_n}
$$

- Developed in 1957 for fisheries management
- Malthusian growth rate  $a 1$
- Carrying capacity

$$
M = \frac{a-1}{b}
$$

 $-$  (30/64)

<span id="page-123-0"></span>[Lecture Notes – More Applications of Nonlinear](#page-0-0)

• Superior to **logistic** model as updating function is non-negative

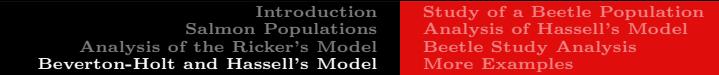

Beverton-Holt Model - Rational form

$$
P_{n+1} = \frac{aP_n}{1 + bP_n}
$$

- Developed in 1957 for fisheries management
- Malthusian growth rate  $a 1$
- Carrying capacity

$$
M = \frac{a-1}{b}
$$

- Superior to **logistic** model as updating function is non-negative
- Rare amongst nonlinear models Has an explicit solution

<span id="page-124-0"></span> $-$  (30/64)

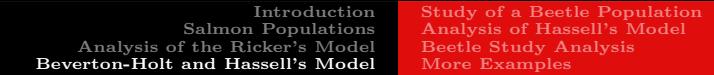

Beverton-Holt Model - Rational form

$$
P_{n+1} = \frac{aP_n}{1 + bP_n}
$$

- Developed in 1957 for fisheries management
- Malthusian growth rate  $a 1$
- Carrying capacity

$$
M = \frac{a-1}{b}
$$

- Superior to **logistic** model as updating function is non-negative
- Rare amongst nonlinear models Has an explicit solution
- Given an initial population,  $P_0$

<span id="page-125-0"></span>
$$
P_{n+1} = \frac{MP_0}{P_0 + (M - P_0)a^{-n}}
$$

Joseph M. Mahaffy,  $\langle \text{mahaffy@math.sdsu.edu} \rangle$ 

#### Hassell's Model

#### Hassell's Model - Alternate Rational form

$$
P_{n+1} = H(P_n) = \frac{aP_n}{(1 + bP_n)^c}
$$

<span id="page-126-0"></span>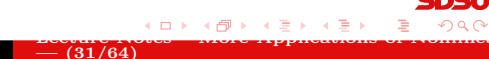

#### Hassell's Model

#### Hassell's Model - Alternate Rational form

$$
P_{n+1} = H(P_n) = \frac{aP_n}{(1 + bP_n)^c}
$$

#### • Often used in insect populations

<span id="page-127-0"></span>**◆ロト→何**  $\Omega$ [Lecture Notes – More Applications of Nonlinear](#page-0-0)  $= (31/64)$ 

#### Hassell's Model

Hassell's Model - Alternate Rational form

$$
P_{n+1} = H(P_n) = \frac{aP_n}{(1 + bP_n)^c}
$$

- Often used in insect populations
- Provides alternative to **logistic** and **Ricker's** growth models, extending the **Beverton-Holt** model

 $-$  (31/64)

<span id="page-128-0"></span>and and

#### Hassell's Model

Hassell's Model - Alternate Rational form

$$
P_{n+1} = H(P_n) = \frac{aP_n}{(1 + bP_n)^c}
$$

- Often used in insect populations
- Provides alternative to **logistic** and **Ricker's** growth models, extending the **Beverton-Holt** model
- $\bullet$   $H(P_n)$  has 3 parameters, a, b, and c, while logistic, Ricker's, and Beverton-Holt models have 2 parameters

<span id="page-129-0"></span> $-$  (31/64)

#### Hassell's Model

Hassell's Model - Alternate Rational form

$$
P_{n+1} = H(P_n) = \frac{aP_n}{(1 + bP_n)^c}
$$

- Often used in insect populations
- Provides alternative to **logistic** and **Ricker's** growth models, extending the **Beverton-Holt** model
- $\bullet$   $H(P_n)$  has 3 parameters, a, b, and c, while logistic, Ricker's, and Beverton-Holt models have 2 parameters
- Malthusian growth rate  $a 1$ , like Beverton-Holt model

<span id="page-130-0"></span> $-$  (31/64)

[Study of a Beetle Population](#page-136-0) [Analysis of Hassell's Model](#page-150-0) [Beetle Study Analysis](#page-166-0) [More Examples](#page-178-0)

 $- (32/64)$ 

<span id="page-131-0"></span>4 **D** F

Study of a Beetle Population 1

Study of a Beetle Population

[Lecture Notes – More Applications of Nonlinear](#page-0-0)

[Study of a Beetle Population](#page-136-0) [Analysis of Hassell's Model](#page-150-0) [Beetle Study Analysis](#page-166-0) [More Examples](#page-178-0)

# Study of a Beetle Population 1

#### Study of a Beetle Population

In 1946, A. C. Crombie studied several beetle populations

 $-$  (32/64)

<span id="page-132-0"></span>a mille

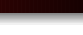

[Lecture Notes – More Applications of Nonlinear](#page-0-0)

[Study of a Beetle Population](#page-136-0) [Analysis of Hassell's Model](#page-150-0) [Beetle Study Analysis](#page-166-0) [More Examples](#page-178-0)

[Lecture Notes – More Applications of Nonlinear](#page-0-0)

# Study of a Beetle Population 1

#### Study of a Beetle Population

• In 1946, A. C. Crombie studied several beetle populations

 $-$  (32/64)

<span id="page-133-0"></span>a mille

The food was strictly controlled to maintain a constant supply

[Study of a Beetle Population](#page-136-0) [Analysis of Hassell's Model](#page-150-0) [Beetle Study Analysis](#page-166-0) [More Examples](#page-178-0)

# Study of a Beetle Population 1

#### Study of a Beetle Population

- In 1946, A. C. Crombie studied several beetle populations
- The food was strictly controlled to maintain a constant supply
- 10 grams of cracked wheat were added weekly

<span id="page-134-0"></span> $-$  (32/64)

[Study of a Beetle Population](#page-136-0) [Analysis of Hassell's Model](#page-150-0) [Beetle Study Analysis](#page-166-0) [More Examples](#page-178-0)

[Lecture Notes – More Applications of Nonlinear](#page-0-0)

# Study of a Beetle Population 1

#### Study of a Beetle Population

• In 1946, A. C. Crombie studied several beetle populations

<span id="page-135-0"></span> $-$  (32/64)

- The food was strictly controlled to maintain a constant supply
- 10 grams of cracked wheat were added weekly
- Regular census of the beetle populations recorded

[Study of a Beetle Population](#page-131-0) [Analysis of Hassell's Model](#page-150-0) [Beetle Study Analysis](#page-166-0) [More Examples](#page-178-0)

[Lecture Notes – More Applications of Nonlinear](#page-0-0)

# Study of a Beetle Population 1

#### Study of a Beetle Population

- In 1946, A. C. Crombie studied several beetle populations
- The food was strictly controlled to maintain a constant supply
- 10 grams of cracked wheat were added weekly
- Regular census of the beetle populations recorded
- These are experimental conditions for the **Logistic** growth model

<span id="page-136-0"></span> $-$  (32/64)

[Study of a Beetle Population](#page-131-0) [Analysis of Hassell's Model](#page-150-0) [Beetle Study Analysis](#page-166-0) [More Examples](#page-178-0)

# Study of a Beetle Population 2

Study of *Oryzaephilus surinamensis*, the saw-tooth grain beetle

<span id="page-137-0"></span>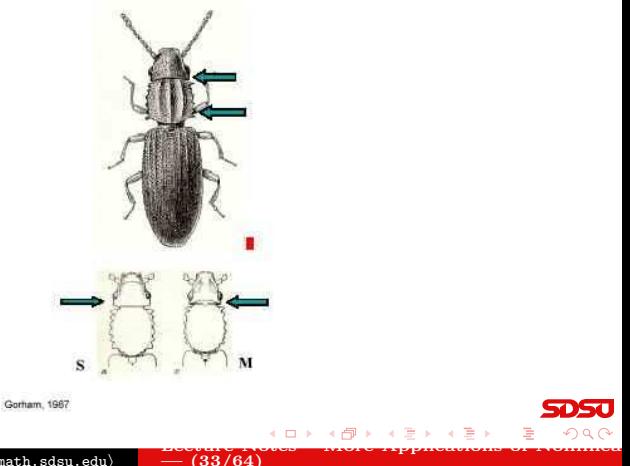

[Study of a Beetle Population](#page-131-0) [Analysis of Hassell's Model](#page-150-0) [Beetle Study Analysis](#page-166-0) [More Examples](#page-178-0)

[Lecture Notes – More Applications of Nonlinear](#page-0-0)

# Study of a Beetle Population 3

Data on *Oryzaephilus surinamensis*, the saw-tooth grain beetle

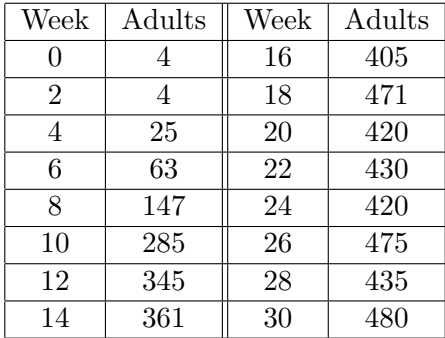

 $-$  (34/64)

<span id="page-138-0"></span>a mills

[Study of a Beetle Population](#page-131-0) [Analysis of Hassell's Model](#page-150-0) [Beetle Study Analysis](#page-166-0) [More Examples](#page-178-0)

# Study of a Beetle Population 4

Updating functions - Least squares best fit to data

• Plot the data,  $P_{n+1}$  vs.  $P_n$ , to fit an updating function

 $-$  (35/64)

<span id="page-139-0"></span>4 **D** F

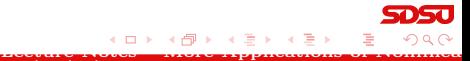

[Study of a Beetle Population](#page-131-0) [Analysis of Hassell's Model](#page-150-0) [Beetle Study Analysis](#page-166-0) [More Examples](#page-178-0)

[Lecture Notes – More Applications of Nonlinear](#page-0-0)

# Study of a Beetle Population 4

Updating functions - Least squares best fit to data

- Plot the data,  $P_{n+1}$  vs.  $P_n$ , to fit an updating function
- Logistic growth model fit to data  $(SSE = 13,273)$

$$
P_{n+1} = P_n + 0.962 P_n \left( 1 - \frac{P_n}{439.2} \right)
$$

 $-$  (35/64)

<span id="page-140-0"></span>a mills

[Study of a Beetle Population](#page-131-0) [Analysis of Hassell's Model](#page-150-0) [Beetle Study Analysis](#page-166-0) [More Examples](#page-178-0)

[Lecture Notes – More Applications of Nonlinear](#page-0-0)

# Study of a Beetle Population 4

Updating functions - Least squares best fit to data

- Plot the data,  $P_{n+1}$  vs.  $P_n$ , to fit an updating function
- Logistic growth model fit to data  $(SSE = 13,273)$

$$
P_{n+1} = P_n + 0.962 P_n \left( 1 - \frac{P_n}{439.2} \right)
$$

• Beverton-Holt model fit to data  $(SSE = 10,028)$ 

$$
P_{n+1} = \frac{3.010 \, P_n}{1 + 0.00456 \, P_n}
$$

<span id="page-141-0"></span> $-$  (35/64)

[Study of a Beetle Population](#page-131-0) [Analysis of Hassell's Model](#page-150-0) [Beetle Study Analysis](#page-166-0) [More Examples](#page-178-0)

[Lecture Notes – More Applications of Nonlinear](#page-0-0)

# Study of a Beetle Population 4

Updating functions - Least squares best fit to data

- Plot the data,  $P_{n+1}$  vs.  $P_n$ , to fit an updating function
- Logistic growth model fit to data  $(SSE = 13,273)$

$$
P_{n+1} = P_n + 0.962 P_n \left( 1 - \frac{P_n}{439.2} \right)
$$

• Beverton-Holt model fit to data  $(SSE = 10,028)$ 

$$
P_{n+1} = \frac{3.010 \, P_n}{1 + 0.00456 \, P_n}
$$

• Hassell's growth model fit to data  $(SSE = 9.955)$ 

$$
P_{n+1} = \frac{3.269 P_n}{(1 + 0.00745 P_n)^{0.8126}}
$$

<span id="page-142-0"></span> $-$  (35/64)

<span id="page-143-0"></span>[Study of a Beetle Population](#page-131-0) [Analysis of Hassell's Model](#page-150-0) [Beetle Study Analysis](#page-166-0) [More Examples](#page-178-0)

# Study of a Beetle Population 5

#### Graph of Updating functions and Beetle data

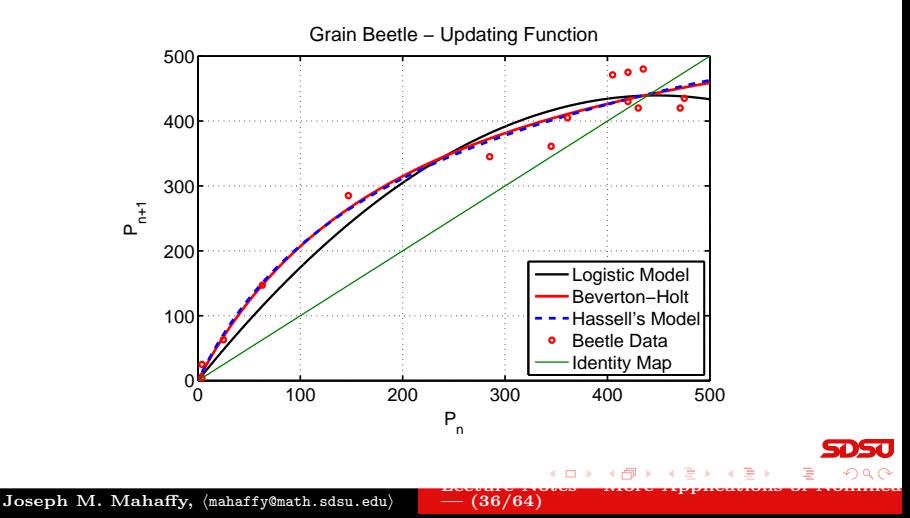
[Study of a Beetle Population](#page-131-0) [Analysis of Hassell's Model](#page-150-0) [Beetle Study Analysis](#page-166-0) [More Examples](#page-178-0)

## Study of a Beetle Population 6

<span id="page-144-0"></span>

**Time Series** - Least squares best fit to data,  $P_0$ 

- Use the **updating functions** from fitting data before
- Adjust  $P_0$  by least sum of square errors to time series data on beetles

[Study of a Beetle Population](#page-131-0) [Analysis of Hassell's Model](#page-150-0) [Beetle Study Analysis](#page-166-0) [More Examples](#page-178-0)

[Lecture Notes – More Applications of Nonlinear](#page-0-0)

## Study of a Beetle Population 6

**Time Series** - Least squares best fit to data,  $P_0$ 

- Use the **updating functions** from fitting data before
- Adjust  $P_0$  by least sum of square errors to time series data on beetles
- Logistic growth model fit to data gives  $P_0 = 12.01$  with  $SSE = 12,027$

<span id="page-145-0"></span> $-$  (37/64)

[Study of a Beetle Population](#page-131-0) [Analysis of Hassell's Model](#page-150-0) [Beetle Study Analysis](#page-166-0) [More Examples](#page-178-0)

<span id="page-146-0"></span>[Lecture Notes – More Applications of Nonlinear](#page-0-0)

## Study of a Beetle Population 6

**Time Series** - Least squares best fit to data,  $P_0$ 

- Use the **updating functions** from fitting data before
- Adjust  $P_0$  by least sum of square errors to time series data on beetles
- Logistic growth model fit to data gives  $P_0 = 12.01$  with  $SSE = 12,027$

 $-$  (37/64)

• Beverton-Holt model fit to data gives  $P_0 = 2.63$  with  $SSE = 8.578$ 

[Study of a Beetle Population](#page-131-0) [Analysis of Hassell's Model](#page-150-0) [Beetle Study Analysis](#page-166-0) [More Examples](#page-178-0)

[Lecture Notes – More Applications of Nonlinear](#page-0-0)

Study of a Beetle Population 6

**Time Series** - Least squares best fit to data,  $P_0$ 

- Use the **updating functions** from fitting data before
- Adjust  $P_0$  by least sum of square errors to time series data on beetles
- Logistic growth model fit to data gives  $P_0 = 12.01$  with  $SSE = 12,027$
- Beverton-Holt model fit to data gives  $P_0 = 2.63$  with  $SSE = 8.578$
- Hassell's growth model fit to data gives  $P_0 = 2.08$  with  $SSE = 7.948$

 $-$  (37/64)

<span id="page-147-0"></span>4. 0. 8. 1

[Study of a Beetle Population](#page-131-0) [Analysis of Hassell's Model](#page-150-0) [Beetle Study Analysis](#page-166-0) [More Examples](#page-178-0)

## Study of a Beetle Population 6

**Time Series** - Least squares best fit to data,  $P_0$ 

- Use the **updating functions** from fitting data before
- Adjust  $P_0$  by least sum of square errors to time series data on beetles
- Logistic growth model fit to data gives  $P_0 = 12.01$  with  $SSE = 12,027$
- Beverton-Holt model fit to data gives  $P_0 = 2.63$  with  $SSE = 8.578$
- Hassell's growth model fit to data gives  $P_0 = 2.08$  with  $SSE = 7.948$

 $-$  (37/64)

Beverton-Holt and Hassell's models are very close with both significantly better than the logistic growth model

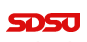

[Lecture Notes – More Applications of Nonlinear](#page-0-0)

<span id="page-148-0"></span>イロメ イ母メ イヨメ イ

[Study of a Beetle Population](#page-131-0) [Analysis of Hassell's Model](#page-150-0) [Beetle Study Analysis](#page-166-0) [More Examples](#page-178-0)

## Study of a Beetle Population 7

#### Time Series graph of Models with Beetle Data

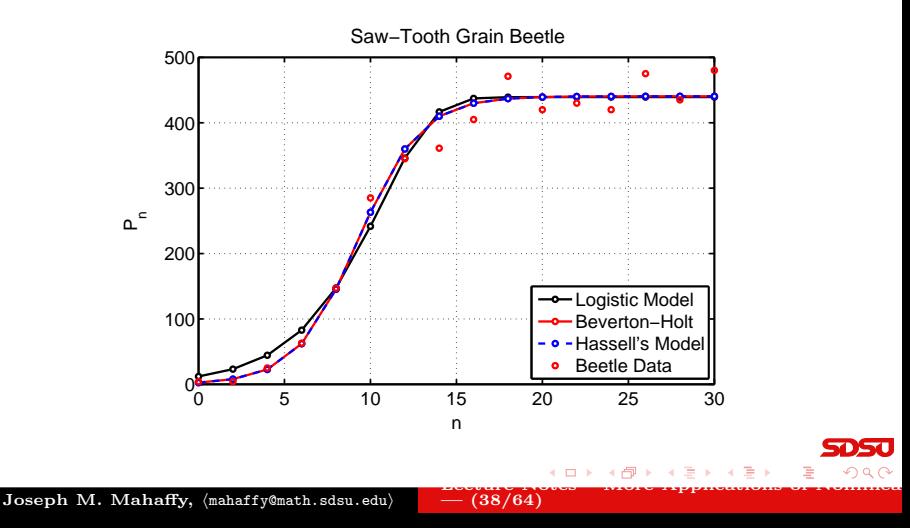

<span id="page-149-0"></span>

[Study of a Beetle Population](#page-131-0) [Analysis of Hassell's Model](#page-153-0) [Beetle Study Analysis](#page-166-0) [More Examples](#page-178-0)

[Lecture Notes – More Applications of Nonlinear](#page-0-0)

Analysis of Hassell's Model 1

Analysis of Hassell's Model – Equilibria

• Let 
$$
P_e = P_{n+1} = P_n
$$
, so

$$
P_e = \frac{aP_e}{(1 + bP_e)^c}
$$

 $- (39/64)$ 

<span id="page-150-0"></span>4 D F

[Study of a Beetle Population](#page-131-0) [Analysis of Hassell's Model](#page-153-0) [Beetle Study Analysis](#page-166-0) [More Examples](#page-178-0)

Analysis of Hassell's Model 1

## Analysis of Hassell's Model – Equilibria

• Let 
$$
P_e = P_{n+1} = P_n
$$
, so

$$
P_e = \frac{aP_e}{(1 + bP_e)^c}
$$

• Thus,

$$
P_e(1+bP_e)^c = aP_e
$$

<span id="page-151-0"></span>4 0 8 [Lecture Notes – More Applications of Nonlinear](#page-0-0)  $-$  (39/64)

[Study of a Beetle Population](#page-131-0) [Analysis of Hassell's Model](#page-153-0) [Beetle Study Analysis](#page-166-0) [More Examples](#page-178-0)

[Lecture Notes – More Applications of Nonlinear](#page-0-0)

Analysis of Hassell's Model 1

## Analysis of Hassell's Model – Equilibria

• Let 
$$
P_e = P_{n+1} = P_n
$$
, so

$$
P_e = \frac{aP_e}{(1 + bP_e)^c}
$$

• Thus,

$$
P_e(1+bP_e)^c = aP_e
$$

 $-$  (39/64)

<span id="page-152-0"></span>4 0 8

• One equilibrium is  $P_e = 0$  (as expected the extinction equilibrium)

[Study of a Beetle Population](#page-131-0) [Analysis of Hassell's Model](#page-150-0) [Beetle Study Analysis](#page-166-0) [More Examples](#page-178-0)

Analysis of Hassell's Model 1

## Analysis of Hassell's Model – Equilibria

• Let 
$$
P_e = P_{n+1} = P_n
$$
, so

$$
P_e = \frac{aP_e}{(1 + bP_e)^c}
$$

• Thus,

Joseph M.

<span id="page-153-0"></span>
$$
P_e(1+bP_e)^c = aP_e
$$

- One equilibrium is  $P_e = 0$  (as expected the extinction equilibrium)
- The other satisfies

$$
(1+bP_e)^c = a
$$
  
\n
$$
1+bP_e = a^{1/c}
$$
  
\n
$$
P_e = \frac{a^{1/c}-1}{b}
$$
  
\n
$$
P_e = \frac{a^{1/c}-1}{b}
$$
  
\n
$$
P_e = \frac{a^{1/c}-1}{b}
$$
  
\n
$$
P_e = \frac{a^{1/c}-1}{b}
$$

[Study of a Beetle Population](#page-131-0) [Analysis of Hassell's Model](#page-150-0) [Beetle Study Analysis](#page-166-0) [More Examples](#page-178-0)

[Lecture Notes – More Applications of Nonlinear](#page-0-0)

Analysis of Hassell's Model 2

## Analysis of Hassell's Model – Stability Analysis

• Hassell's updating function is

$$
H(P) = \frac{aP}{(1 + bP)^c}
$$

 $-$  (40/64)

<span id="page-154-0"></span>4. 0. 3

[Study of a Beetle Population](#page-131-0) [Analysis of Hassell's Model](#page-150-0) [Beetle Study Analysis](#page-166-0) [More Examples](#page-178-0)

[Lecture Notes – More Applications of Nonlinear](#page-0-0)

Analysis of Hassell's Model 2

## Analysis of Hassell's Model – Stability Analysis

• Hassell's updating function is

$$
H(P) = \frac{aP}{(1 + bP)^c}
$$

 $-$  (40/64)

<span id="page-155-0"></span>a mille

Differentiate using the quotient rule and chain rule

[Study of a Beetle Population](#page-131-0) [Analysis of Hassell's Model](#page-150-0) [Beetle Study Analysis](#page-166-0) [More Examples](#page-178-0)

[Lecture Notes – More Applications of Nonlinear](#page-0-0)

Analysis of Hassell's Model 2

## Analysis of Hassell's Model – Stability Analysis

• Hassell's updating function is

$$
H(P) = \frac{aP}{(1 + bP)^c}
$$

- Differentiate using the quotient rule and chain rule
- The derivative of the denominator (chain rule) is

$$
\frac{d}{dP}(1+bP)^c = c(1+bP)^{c-1}b = bc(1+bP)^{c-1}
$$

<span id="page-156-0"></span> $-$  (40/64)

[Study of a Beetle Population](#page-131-0) [Analysis of Hassell's Model](#page-150-0) [Beetle Study Analysis](#page-166-0) [More Examples](#page-178-0)

Analysis of Hassell's Model 2

## Analysis of Hassell's Model – Stability Analysis

• Hassell's updating function is

$$
H(P) = \frac{aP}{(1 + bP)^c}
$$

- Differentiate using the quotient rule and chain rule
- The derivative of the denominator (chain rule) is

$$
\frac{d}{dP}(1+bP)^c = c(1+bP)^{c-1}b = bc(1+bP)^{c-1}
$$

• By the quotient rule

$$
H'(P) = \frac{a(1+bP)^{c} - abcP(1+bP)^{c-1}}{(1+bP)^{2c}}
$$

$$
= a\frac{1+b(1-c)P}{(1+bP)^{c+1}}
$$

<span id="page-157-0"></span>[Lecture Notes – More Applications of Nonlinear](#page-0-0)  $-$  (40/64)

[Study of a Beetle Population](#page-131-0) [Analysis of Hassell's Model](#page-150-0) [Beetle Study Analysis](#page-166-0) [More Examples](#page-178-0)

[Lecture Notes – More Applications of Nonlinear](#page-0-0)

Analysis of Hassell's Model 3

Analysis of Hassell's Model – Stability Analysis

• The derivative is

$$
H'(P) = a \frac{1 + b(1 - c)P}{(1 + bP)^{c+1}}
$$

 $-$  (41/64)

<span id="page-158-0"></span>4 0 8

[Study of a Beetle Population](#page-131-0) [Analysis of Hassell's Model](#page-150-0) [Beetle Study Analysis](#page-166-0) [More Examples](#page-178-0)

[Lecture Notes – More Applications of Nonlinear](#page-0-0)

Analysis of Hassell's Model 3

Analysis of Hassell's Model – Stability Analysis

• The derivative is

$$
H'(P) = a \frac{1 + b(1 - c)P}{(1 + bP)^{c+1}}
$$

 $-$  (41/64)

<span id="page-159-0"></span>4 0 8

• At 
$$
P_e = 0
$$
,  $H'(0) = a$ 

[Study of a Beetle Population](#page-131-0) [Analysis of Hassell's Model](#page-150-0) [Beetle Study Analysis](#page-166-0) [More Examples](#page-178-0)

[Lecture Notes – More Applications of Nonlinear](#page-0-0)

Analysis of Hassell's Model 3

Analysis of Hassell's Model – Stability Analysis

• The derivative is

$$
H'(P) = a \frac{1 + b(1 - c)P}{(1 + bP)^{c+1}}
$$

 $-$  (41/64)

<span id="page-160-0"></span>4 0 8

\n- At 
$$
P_e = 0
$$
,  $H'(0) = a$
\n- Since  $a > 1$ , the zero equilibrium is **unstable**
\n

[Study of a Beetle Population](#page-131-0) [Analysis of Hassell's Model](#page-150-0) [Beetle Study Analysis](#page-166-0) [More Examples](#page-178-0)

[Lecture Notes – More Applications of Nonlinear](#page-0-0)

Analysis of Hassell's Model

Analysis of Hassell's Model – Stability Analysis

• The derivative is

$$
H'(P) = a \frac{1 + b(1 - c)P}{(1 + bP)^{c+1}}
$$

- At  $P_e = 0, H'(0) = a$ 
	- Since  $a > 1$ , the zero equilibrium is **unstable**
	- Solutions **monotonically growing away** from the extinction equilibrium

<span id="page-161-0"></span> $= (41/64)$ 

[Study of a Beetle Population](#page-131-0) [Analysis of Hassell's Model](#page-150-0) [Beetle Study Analysis](#page-166-0) [More Examples](#page-178-0)

[Lecture Notes – More Applications of Nonlinear](#page-0-0)

Analysis of Hassell's Model

Analysis of Hassell's Model – Stability Analysis

• The derivative is

$$
H'(P) = a \frac{1 + b(1 - c)P}{(1 + bP)^{c+1}}
$$

 $- (42/64)$ 

<span id="page-162-0"></span>4 D F

[Study of a Beetle Population](#page-131-0) [Analysis of Hassell's Model](#page-150-0) [Beetle Study Analysis](#page-166-0) [More Examples](#page-178-0)

[Lecture Notes – More Applications of Nonlinear](#page-0-0)

Analysis of Hassell's Model

Analysis of Hassell's Model – Stability Analysis

• The derivative is

$$
H'(P) = a \frac{1 + b(1 - c)P}{(1 + bP)^{c+1}}
$$

At  $P_e = (a^{1/c} - 1)/b$ , we find

$$
H'(P_e) = a \frac{1 + (1 - c)(a^{1/c} - 1)}{(1 + (a^{1/c} - 1))^{c+1}}
$$

$$
= \frac{c}{a^{1/c}} + 1 - c
$$

 $- (42/64)$ 

<span id="page-163-0"></span>4 0 8

[Study of a Beetle Population](#page-131-0) [Analysis of Hassell's Model](#page-150-0) [Beetle Study Analysis](#page-166-0) [More Examples](#page-178-0)

<span id="page-164-0"></span>[Lecture Notes – More Applications of Nonlinear](#page-0-0)

Analysis of Hassell's Model

Analysis of Hassell's Model – Stability Analysis

• The derivative is

$$
H'(P) = a \frac{1 + b(1 - c)P}{(1 + bP)^{c+1}}
$$

At  $P_e = (a^{1/c} - 1)/b$ , we find

$$
H'(P_e) = a \frac{1 + (1 - c)(a^{1/c} - 1)}{(1 + (a^{1/c} - 1))^{c+1}}
$$

$$
= \frac{c}{a^{1/c}} + 1 - c
$$

• The stability of the carrying capacity equilibrium depends on both  $a$  and  $c$ , but not  $b$ 

 $- (42/64)$ 

[Study of a Beetle Population](#page-131-0) [Analysis of Hassell's Model](#page-150-0) [Beetle Study Analysis](#page-166-0) [More Examples](#page-178-0)

Analysis of Hassell's Model 4

Analysis of Hassell's Model – Stability Analysis

• The derivative is

$$
H'(P) = a \frac{1 + b(1 - c)P}{(1 + bP)^{c+1}}
$$

At  $P_e = (a^{1/c} - 1)/b$ , we find

$$
H'(P_e) = a \frac{1 + (1 - c)(a^{1/c} - 1)}{(1 + (a^{1/c} - 1))^{c+1}}
$$

$$
= \frac{c}{a^{1/c}} + 1 - c
$$

- The stability of the carrying capacity equilibrium depends on both  $a$  and  $c$ , but not  $b$
- When  $c = 1$  (**Beverton-Holt** model)  $H'(P_e) = \frac{1}{a}$ , so this equilibrium is monotonically sta[ble](#page-164-0)

Joseph M. Mahaffy,  $\langle \text{mahaffy@math.sdsu.edu} \rangle$ 

<span id="page-165-0"></span>[Lecture Notes – More Applications of Nonlinear](#page-0-0)  $- (42/64)$ 

[Study of a Beetle Population](#page-131-0) [Analysis of Hassell's Model](#page-150-0) [Beetle Study Analysis](#page-169-0) [More Examples](#page-178-0)

## Beetle Study Analysis 1

Beetle Study Analysis – Logistic Growth Model

$$
P_{n+1} = F(P_n) = P_n + 0.962 P_n \left(1 - \frac{P_n}{439.2}\right)
$$

• The equilibria are  $P_e = 0$  and 439.2

<span id="page-166-0"></span>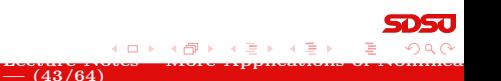

[Study of a Beetle Population](#page-131-0) [Analysis of Hassell's Model](#page-150-0) [Beetle Study Analysis](#page-169-0) [More Examples](#page-178-0)

[Lecture Notes – More Applications of Nonlinear](#page-0-0)

## Beetle Study Analysis 1

Beetle Study Analysis – Logistic Growth Model

$$
P_{n+1} = F(P_n) = P_n + 0.962 P_n \left(1 - \frac{P_n}{439.2}\right)
$$

- The equilibria are  $P_e = 0$  and 439.2
- The derivative of the updating function is

$$
F'(P) = 1.962 - 0.00438 P
$$

 $-$  (43/64)

<span id="page-167-0"></span>a mille

[Study of a Beetle Population](#page-131-0) [Analysis of Hassell's Model](#page-150-0) [Beetle Study Analysis](#page-169-0) [More Examples](#page-178-0)

[Lecture Notes – More Applications of Nonlinear](#page-0-0)

## Beetle Study Analysis 1

Beetle Study Analysis – Logistic Growth Model

$$
P_{n+1} = F(P_n) = P_n + 0.962 P_n \left(1 - \frac{P_n}{439.2}\right)
$$

- The equilibria are  $P_e = 0$  and 439.2
- The derivative of the updating function is

$$
F'(P) = 1.962 - 0.00438 P
$$

<span id="page-168-0"></span> $-$  (43/64)

At  $P_e = 0$ ,  $F'(0) = 1.962$ , so this equilibrium is monotonically unstable

[Study of a Beetle Population](#page-131-0) [Analysis of Hassell's Model](#page-150-0) [Beetle Study Analysis](#page-166-0) [More Examples](#page-178-0)

[Lecture Notes – More Applications of Nonlinear](#page-0-0)

# Beetle Study Analysis 1

Beetle Study Analysis – Logistic Growth Model

$$
P_{n+1} = F(P_n) = P_n + 0.962 P_n \left(1 - \frac{P_n}{439.2}\right)
$$

- The equilibria are  $P_e = 0$  and 439.2
- The derivative of the updating function is

$$
F'(P) = 1.962 - 0.00438 P
$$

At  $P_e = 0$ ,  $F'(0) = 1.962$ , so this equilibrium is monotonically unstable

At  $P_e = 439.2, F'(439.2) = 0.038$ , so this equilibrium is monotonically stable

<span id="page-169-0"></span> $-$  (43/64)

[Study of a Beetle Population](#page-131-0) [Analysis of Hassell's Model](#page-150-0) [Beetle Study Analysis](#page-166-0) [More Examples](#page-178-0)

## Beetle Study Analysis 2

### Beetle Study Analysis – Beverton-Holt Growth Model

$$
P_{n+1} = B(P_n) = \frac{3.010 P_n}{1 + 0.00456 P_n}
$$

#### • The equilibria are  $P_e = 0$  and 440.8

<span id="page-170-0"></span>4 D F [Lecture Notes – More Applications of Nonlinear](#page-0-0)  $- (44/64)$ 

[Study of a Beetle Population](#page-131-0) [Analysis of Hassell's Model](#page-150-0) [Beetle Study Analysis](#page-166-0) [More Examples](#page-178-0)

[Lecture Notes – More Applications of Nonlinear](#page-0-0)

# Beetle Study Analysis

Beetle Study Analysis – Beverton-Holt Growth Model

$$
P_{n+1} = B(P_n) = \frac{3.010 P_n}{1 + 0.00456 P_n}
$$

- The equilibria are  $P_e = 0$  and 440.8
- The derivative of the updating function is

$$
B'(P) = \frac{3.010}{(1 + 0.00456 P)^2}
$$

 $- (44/64)$ 

<span id="page-171-0"></span>a mille

[Study of a Beetle Population](#page-131-0) [Analysis of Hassell's Model](#page-150-0) [Beetle Study Analysis](#page-166-0) [More Examples](#page-178-0)

[Lecture Notes – More Applications of Nonlinear](#page-0-0)

# Beetle Study Analysis 2

Beetle Study Analysis – Beverton-Holt Growth Model

$$
P_{n+1} = B(P_n) = \frac{3.010 P_n}{1 + 0.00456 P_n}
$$

- The equilibria are  $P_e = 0$  and 440.8
- The derivative of the updating function is

$$
B'(P) = \frac{3.010}{(1 + 0.00456 P)^2}
$$

<span id="page-172-0"></span> $- (44/64)$ 

At  $P_e = 0$ ,  $B'(0) = 3.010$ , so this equilibrium is monotonically unstable

[Study of a Beetle Population](#page-131-0) [Analysis of Hassell's Model](#page-150-0) [Beetle Study Analysis](#page-166-0) [More Examples](#page-178-0)

[Lecture Notes – More Applications of Nonlinear](#page-0-0)

# Beetle Study Analysis 2

Beetle Study Analysis – Beverton-Holt Growth Model

$$
P_{n+1} = B(P_n) = \frac{3.010 P_n}{1 + 0.00456 P_n}
$$

- The equilibria are  $P_e = 0$  and 440.8
- The derivative of the updating function is

$$
B'(P) = \frac{3.010}{(1 + 0.00456 P)^2}
$$

- At  $P_e = 0$ ,  $B'(0) = 3.010$ , so this equilibrium is monotonically unstable
- At  $P_e = 440.8, B'(440.8) = 0.332$ , so this equilibrium is monotonically stable

<span id="page-173-0"></span> $- (44/64)$ 

[Study of a Beetle Population](#page-131-0) [Analysis of Hassell's Model](#page-150-0) [Beetle Study Analysis](#page-166-0) [More Examples](#page-178-0)

## Beetle Study Analysis 2

#### Beetle Study Analysis – Hassell's Growth Model

$$
P_{n+1} = H(P_n) = \frac{3.269 P_n}{(1 + 0.00745 P_n)^{0.8126}}
$$

• The equilibria are  $P_e = 0$  and 442.4

<span id="page-174-0"></span>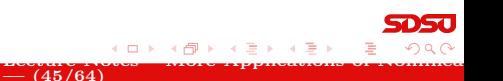

[Study of a Beetle Population](#page-131-0) [Analysis of Hassell's Model](#page-150-0) [Beetle Study Analysis](#page-166-0) [More Examples](#page-178-0)

[Lecture Notes – More Applications of Nonlinear](#page-0-0)

# Beetle Study Analysis 2

#### Beetle Study Analysis – Hassell's Growth Model

$$
P_{n+1} = H(P_n) = \frac{3.269 P_n}{(1 + 0.00745 P_n)^{0.8126}}
$$

- The equilibria are  $P_e = 0$  and 442.4
- The derivative of the updating function is

$$
H'(P) = 3.269 \frac{1 + 0.001396 P}{(1 + 0.00745 P)^{1.8126}}
$$

 $-$  (45/64)

<span id="page-175-0"></span>a mille

[Study of a Beetle Population](#page-131-0) [Analysis of Hassell's Model](#page-150-0) [Beetle Study Analysis](#page-166-0) [More Examples](#page-178-0)

[Lecture Notes – More Applications of Nonlinear](#page-0-0)

# Beetle Study Analysis

#### Beetle Study Analysis – Hassell's Growth Model

$$
P_{n+1} = H(P_n) = \frac{3.269 P_n}{(1 + 0.00745 P_n)^{0.8126}}
$$

- The equilibria are  $P_e = 0$  and 442.4
- The derivative of the updating function is

$$
H'(P) = 3.269 \frac{1 + 0.001396 P}{(1 + 0.00745 P)^{1.8126}}
$$

<span id="page-176-0"></span> $-$  (45/64)

At  $P_e = 0$ ,  $H'(0) = 3.269$ , so this equilibrium is monotonically unstable

[Study of a Beetle Population](#page-131-0) [Analysis of Hassell's Model](#page-150-0) [Beetle Study Analysis](#page-166-0) [More Examples](#page-178-0)

[Lecture Notes – More Applications of Nonlinear](#page-0-0)

# Beetle Study Analysis 2

### Beetle Study Analysis – Hassell's Growth Model

$$
P_{n+1} = H(P_n) = \frac{3.269 P_n}{(1 + 0.00745 P_n)^{0.8126}}
$$

- The equilibria are  $P_e = 0$  and 442.4
- The derivative of the updating function is

$$
H'(P) = 3.269 \frac{1 + 0.001396 P}{(1 + 0.00745 P)^{1.8126}}
$$

At  $P_e = 0$ ,  $H'(0) = 3.269$ , so this equilibrium is monotonically unstable

At  $P_e = 442.4, H'(442.4) = 0.3766$ , so this equilibrium is monotonically stable

<span id="page-177-0"></span> $-$  (45/64)

[Study of a Beetle Population](#page-131-0) [Analysis of Hassell's Model](#page-150-0) [Beetle Study Analysis](#page-166-0) [More Examples](#page-179-0)

## Example 1 - Beverton-Holt Model

Example 1 - Beverton-Holt Model: Suppose that a population of insects (measured in weeks) grows according to the discrete dynamical model

$$
p_{n+1} = B(p_n) = \frac{20 p_n}{1 + 0.02 p_n}
$$

 $- (46/64)$ 

<span id="page-178-0"></span>a mille

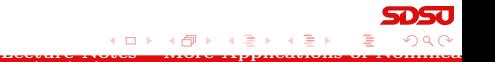

[Study of a Beetle Population](#page-131-0) [Analysis of Hassell's Model](#page-150-0) [Beetle Study Analysis](#page-166-0) [More Examples](#page-178-0)

## Example 1 - Beverton-Holt Model

Example 1 - Beverton-Holt Model: Suppose that a population of insects (measured in weeks) grows according to the discrete dynamical model

$$
p_{n+1} = B(p_n) = \frac{20 p_n}{1 + 0.02 p_n}
$$

• Assume that  $p_0 = 200$  and find the population for the next 3 weeks

 $- (46/64)$ 

- Simulate the model for 10 weeks
- Graph the **updating function** with the identity map
- Determine the **equilibria** and analyze their **stability**

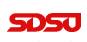

[Lecture Notes – More Applications of Nonlinear](#page-0-0)

<span id="page-179-0"></span>**← ロ ▶ → ← 冊**
[Study of a Beetle Population](#page-131-0) [Analysis of Hassell's Model](#page-150-0) [Beetle Study Analysis](#page-166-0) [More Examples](#page-178-0)

### Example 1 - Beverton-Holt Model 2

Solution - Beverton-Holt Model: Iterate the model with  $p_0 = 200$ 

$$
p_1 = \frac{20(200)}{(1 + 0.02(200))} = 800
$$

<span id="page-180-0"></span>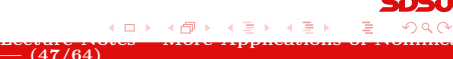

[Study of a Beetle Population](#page-131-0) [Analysis of Hassell's Model](#page-150-0) [Beetle Study Analysis](#page-166-0) [More Examples](#page-178-0)

[Lecture Notes – More Applications of Nonlinear](#page-0-0)

### Example 1 - Beverton-Holt Model 2

Solution - Beverton-Holt Model: Iterate the model with  $p_0 = 200$ 

$$
p_1 = \frac{20(200)}{(1 + 0.02(200))} = 800
$$
  

$$
p_2 = \frac{20(800)}{(1 + 0.02(800))} = 941
$$

 $-$  (47/64)

<span id="page-181-0"></span>4. 0. 8. 1

[Study of a Beetle Population](#page-131-0) [Analysis of Hassell's Model](#page-150-0) [Beetle Study Analysis](#page-166-0) [More Examples](#page-178-0)

[Lecture Notes – More Applications of Nonlinear](#page-0-0)

#### Example 1 - Beverton-Holt Model 2

Solution - Beverton-Holt Model: Iterate the model with  $p_0 = 200$ 

$$
p_1 = \frac{20(200)}{(1 + 0.02(200))} = 800
$$
  
\n
$$
p_2 = \frac{20(800)}{(1 + 0.02(800))} = 941
$$
  
\n
$$
p_3 = \frac{20(941)}{(1 + 0.02(941))} = 949.6
$$

 $-$  (47/64)

<span id="page-182-0"></span>4 0 8

[Study of a Beetle Population](#page-131-0) [Analysis of Hassell's Model](#page-150-0) [Beetle Study Analysis](#page-166-0) [More Examples](#page-178-0)

[Lecture Notes – More Applications of Nonlinear](#page-0-0)

### Example 1 - Beverton-Holt Model 2

Solution - Beverton-Holt Model: Iterate the model with  $p_0 = 200$ 

$$
p_1 = \frac{20(200)}{(1 + 0.02(200))} = 800
$$
  
\n
$$
p_2 = \frac{20(800)}{(1 + 0.02(800))} = 941
$$
  
\n
$$
p_3 = \frac{20(941)}{(1 + 0.02(941))} = 949.6
$$

From before, the **carrying capacity** for the Beverton-Holt model is  $\overline{1}$ 

$$
M = \frac{a-1}{b} = \frac{19}{0.02} = 950
$$

 $-$  (47/64)

<span id="page-183-0"></span>a mille

[Introduction](#page-2-0) [Salmon Populations](#page-8-0) [Analysis of the Ricker's Model](#page-52-0) [Beverton-Holt and Hassell's Model](#page-119-0) [Study of a Beetle Population](#page-131-0) [Analysis of Hassell's Model](#page-150-0) [Beetle Study Analysis](#page-166-0) [More Examples](#page-178-0)

### Example 1 - Beverton-Holt Model 3

Solution (cont): The explicit solution for this model is

$$
p_n = \frac{950 p_0}{p_0 + (950 - p_0)20^{-n}} = \frac{950}{1 + 3.75(20)^{-n}}
$$

<span id="page-184-0"></span>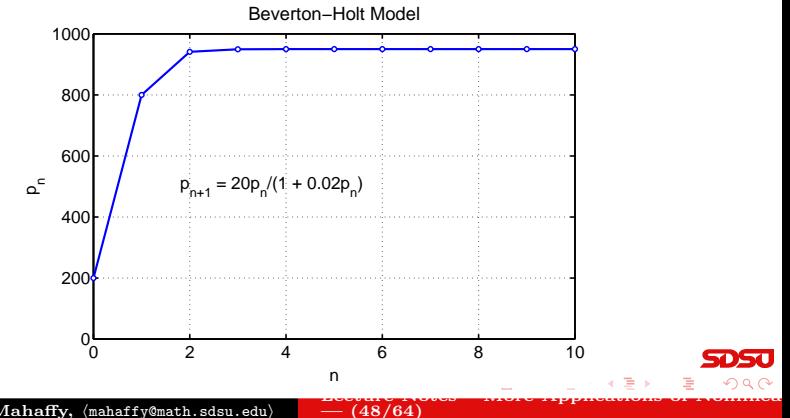

[Study of a Beetle Population](#page-131-0) [Analysis of Hassell's Model](#page-150-0) [Beetle Study Analysis](#page-166-0) [More Examples](#page-178-0)

[Lecture Notes – More Applications of Nonlinear](#page-0-0)

## Example 1 - Beverton-Holt Model

Solution (cont): Graphing the Updating function

$$
B(p) = \frac{20 p}{1 + 0.02 p}
$$

 $-$  (49/64)

<span id="page-185-0"></span>a mille

• The only intercept is the origin

[Study of a Beetle Population](#page-131-0) [Analysis of Hassell's Model](#page-150-0) [Beetle Study Analysis](#page-166-0) [More Examples](#page-178-0)

<span id="page-186-0"></span>[Lecture Notes – More Applications of Nonlinear](#page-0-0)

### Example 1 - Beverton-Holt Model

Solution (cont): Graphing the Updating function

$$
B(p) = \frac{20 p}{1 + 0.02 p}
$$

- The only intercept is the origin
- There is a **horizontal asymptote** satisfying

$$
\lim_{p \to \infty} B(p) = \frac{20}{0.02} = 1000
$$

 $-$  (49/64)

[Study of a Beetle Population](#page-131-0) [Analysis of Hassell's Model](#page-150-0) [Beetle Study Analysis](#page-166-0) [More Examples](#page-178-0)

[Lecture Notes – More Applications of Nonlinear](#page-0-0)

# Example 1 - Beverton-Holt Model

Solution (cont): Graphing the Updating function

$$
B(p) = \frac{20 p}{1 + 0.02 p}
$$

- The only intercept is the origin
- There is a **horizontal asymptote** satisfying

$$
\lim_{p \to \infty} B(p) = \frac{20}{0.02} = 1000
$$

<span id="page-187-0"></span> $- (49/64)$ 

• Biologically, this asymptote means that there is a maximum number in the next generation no matter how large the population starts

[Study of a Beetle Population](#page-131-0) [Analysis of Hassell's Model](#page-150-0) [Beetle Study Analysis](#page-166-0) [More Examples](#page-178-0)

[Lecture Notes – More Applications of Nonlinear](#page-0-0)

# Example 1 - Beverton-Holt Model 5

#### Solution (cont): The updating function and identity map

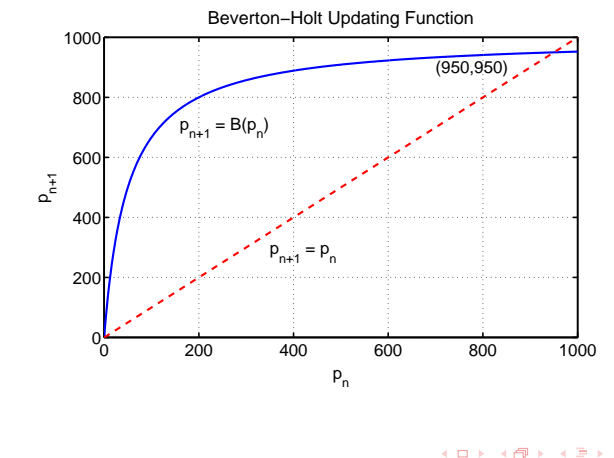

<span id="page-188-0"></span> $- (50/64)$ 

[Study of a Beetle Population](#page-131-0) [Analysis of Hassell's Model](#page-150-0) [Beetle Study Analysis](#page-166-0) [More Examples](#page-178-0)

# Example 1 - Beverton-Holt Model 6

Solution (cont): Analysis of Beverton-Holt model

• Equilibria satisfy

<span id="page-189-0"></span>
$$
p_e = B(p_e) = \frac{20 p_e}{1 + 0.02 p_e}
$$

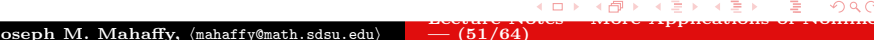

[Study of a Beetle Population](#page-131-0) [Analysis of Hassell's Model](#page-150-0) [Beetle Study Analysis](#page-166-0) [More Examples](#page-178-0)

# Example 1 - Beverton-Holt Model 6

Solution (cont): Analysis of Beverton-Holt model

• Equilibria satisfy

<span id="page-190-0"></span>
$$
p_e = B(p_e) = \frac{20 p_e}{1 + 0.02 p_e}
$$

 $\bullet$  One equilibrium is  $p_e = 0$ 

a mille [Lecture Notes – More Applications of Nonlinear](#page-0-0) Joseph M. Mahaffy, (mahaffy@math.sdsu.edu)  $-$  (51/64)

[Study of a Beetle Population](#page-131-0) [Analysis of Hassell's Model](#page-150-0) [Beetle Study Analysis](#page-166-0) [More Examples](#page-178-0)

[Lecture Notes – More Applications of Nonlinear](#page-0-0)

# Example 1 - Beverton-Holt Model 6

#### Solution (cont): Analysis of Beverton-Holt model

• Equilibria satisfy

$$
p_e = B(p_e) = \frac{20 p_e}{1 + 0.02 p_e}
$$

- $\bullet$  One equilibrium is  $p_e = 0$
- The other satisfies

$$
1 + 0.02 p_e = 20 \quad \text{or} \quad p_e = 950
$$

 $-$  (51/64)

<span id="page-191-0"></span>a mille

[Study of a Beetle Population](#page-131-0) [Analysis of Hassell's Model](#page-150-0) [Beetle Study Analysis](#page-166-0) [More Examples](#page-178-0)

<span id="page-192-0"></span>[Lecture Notes – More Applications of Nonlinear](#page-0-0)

# Example 1 - Beverton-Holt Model 6

#### Solution (cont): Analysis of Beverton-Holt model

• Equilibria satisfy

$$
p_e = B(p_e) = \frac{20 p_e}{1 + 0.02 p_e}
$$

- $\bullet$  One equilibrium is  $p_e = 0$
- The other satisfies

$$
1 + 0.02 p_e = 20 \quad \text{or} \quad p_e = 950
$$

• The derivative of the updating function is

$$
B'(p) = \frac{20}{(1 + 0.02p)^2}
$$

 $-$  (51/64)

[Study of a Beetle Population](#page-131-0) [Analysis of Hassell's Model](#page-150-0) [Beetle Study Analysis](#page-166-0) [More Examples](#page-178-0)

# Example 1 - Beverton-Holt Model 7

Solution (cont): Analysis of Beverton-Holt model – Since the derivative of the updating function is

$$
B'(p) = \frac{20}{(1 + 0.02 p)^2}
$$

<span id="page-193-0"></span> $-$  (52/64)

Equilibrium  $p_e = 0$  has  $B'(0) = 20$ 

[Lecture Notes – More Applications of Nonlinear](#page-0-0)

[Study of a Beetle Population](#page-131-0) [Analysis of Hassell's Model](#page-150-0) [Beetle Study Analysis](#page-166-0) [More Examples](#page-178-0)

[Lecture Notes – More Applications of Nonlinear](#page-0-0)

# Example 1 - Beverton-Holt Model 7

Solution (cont): Analysis of Beverton-Holt model – Since the derivative of the updating function is

$$
B'(p) = \frac{20}{(1 + 0.02 p)^2}
$$

- Equilibrium  $p_e = 0$  has  $B'(0) = 20$
- The extinction equilibrium is unstable with solutions monotonically growing away

<span id="page-194-0"></span> $-$  (52/64)

[Study of a Beetle Population](#page-131-0) [Analysis of Hassell's Model](#page-150-0) [Beetle Study Analysis](#page-166-0) [More Examples](#page-178-0)

[Lecture Notes – More Applications of Nonlinear](#page-0-0)

# Example 1 - Beverton-Holt Model 7

Solution (cont): Analysis of Beverton-Holt model – Since the derivative of the updating function is

$$
B'(p) = \frac{20}{(1 + 0.02 p)^2}
$$

- Equilibrium  $p_e = 0$  has  $B'(0) = 20$
- The extinction equilibrium is unstable with solutions monotonically growing away

<span id="page-195-0"></span> $-$  (52/64)

The equilibrium  $p_e = 950$  has  $B'(950) = \frac{1}{20}$ 

[Study of a Beetle Population](#page-131-0) [Analysis of Hassell's Model](#page-150-0) [Beetle Study Analysis](#page-166-0) [More Examples](#page-178-0)

[Lecture Notes – More Applications of Nonlinear](#page-0-0)

# Example 1 - Beverton-Holt Model 7

Solution (cont): Analysis of Beverton-Holt model – Since the derivative of the updating function is

$$
B'(p) = \frac{20}{(1 + 0.02 p)^2}
$$

- Equilibrium  $p_e = 0$  has  $B'(0) = 20$
- The extinction equilibrium is unstable with solutions monotonically growing away

<span id="page-196-0"></span> $-$  (52/64)

- The equilibrium  $p_e = 950$  has  $B'(950) = \frac{1}{20}$
- The carrying capacity equilibrium is stable with solutions monotonically approaching

[Study of a Beetle Population](#page-131-0) [Analysis of Hassell's Model](#page-150-0) [Beetle Study Analysis](#page-166-0) [More Examples](#page-178-0)

### Example 2 - Hassell's Model 1

Example 2 - Hassell's Model: Suppose that a population of butterflies (measured in weeks) grows according to the discrete dynamical model

$$
p_{n+1} = H(p_n) = \frac{81 \, p_n}{(1 + 0.002 \, p_n)^4}
$$

 $-$  (53/64)

<span id="page-197-0"></span>a mille

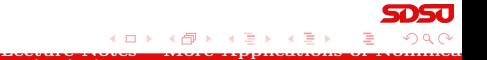

[Study of a Beetle Population](#page-131-0) [Analysis of Hassell's Model](#page-150-0) [Beetle Study Analysis](#page-166-0) [More Examples](#page-178-0)

# Example 2 - Hassell's Model 1

Example 2 - Hassell's Model: Suppose that a population of butterflies (measured in weeks) grows according to the discrete dynamical model

$$
p_{n+1} = H(p_n) = \frac{81 \, p_n}{(1 + 0.002 \, p_n)^4}
$$

• Assume that  $p_0 = 200$  and find the population for the next 2 weeks

 $-$  (53/64)

- Simulate the model for 20 weeks
- Graph the **updating function** with the identity map
- Determine the **equilibria** and analyze their **stability**

<span id="page-198-0"></span>[Lecture Notes – More Applications of Nonlinear](#page-0-0)

[Study of a Beetle Population](#page-131-0) [Analysis of Hassell's Model](#page-150-0) [Beetle Study Analysis](#page-166-0) [More Examples](#page-178-0)

[Lecture Notes – More Applications of Nonlinear](#page-0-0)

# Example 2 - Hassell's Model 2

#### **Solution - Hassell's Model:** Iterate the model with  $p_0 = 200$

$$
p_1 = \frac{81(200)}{(1 + 0.002(200))^4} = 4217
$$

 $-$  (54/64)

<span id="page-199-0"></span>4. 0. 8. 1

[Study of a Beetle Population](#page-131-0) [Analysis of Hassell's Model](#page-150-0) [Beetle Study Analysis](#page-166-0) [More Examples](#page-178-0)

[Lecture Notes – More Applications of Nonlinear](#page-0-0)

## Example 2 - Hassell's Model 2

#### **Solution - Hassell's Model:** Iterate the model with  $p_0 = 200$

$$
p_1 = \frac{81(200)}{(1 + 0.002(200))^4} = 4217
$$

$$
p_2 = \frac{81(4217)}{(1 + 0.002(4217))^4} = 43
$$

 $-$  (54/64)

<span id="page-200-0"></span>4. 0. 8. 1

[Study of a Beetle Population](#page-131-0) [Analysis of Hassell's Model](#page-150-0) [Beetle Study Analysis](#page-166-0) [More Examples](#page-178-0)

[Lecture Notes – More Applications of Nonlinear](#page-0-0)

# Example 2 - Hassell's Model

#### **Solution - Hassell's Model:** Iterate the model with  $p_0 = 200$

$$
p_1 = \frac{81(200)}{(1 + 0.002(200))^4} = 4217
$$
  

$$
p_2 = \frac{81(4217)}{(1 + 0.002(4217))^4} = 43
$$

These iterations show dramatic population swings, suggesting instability in the model

 $-$  (54/64)

<span id="page-201-0"></span>4 0 8

[Introduction](#page-2-0) [Salmon Populations](#page-8-0) [Analysis of the Ricker's Model](#page-52-0) [Beverton-Holt and Hassell's Model](#page-119-0) [Study of a Beetle Population](#page-131-0) [Analysis of Hassell's Model](#page-150-0) [Beetle Study Analysis](#page-166-0) [More Examples](#page-178-0)

### Example 2 - Hassell's Model 3

Solution (cont): This model is iterated 20 times, and the observed behavior is a Period 4 solution Asymptotically cycles from 163 to 4271 to 42 to 2453

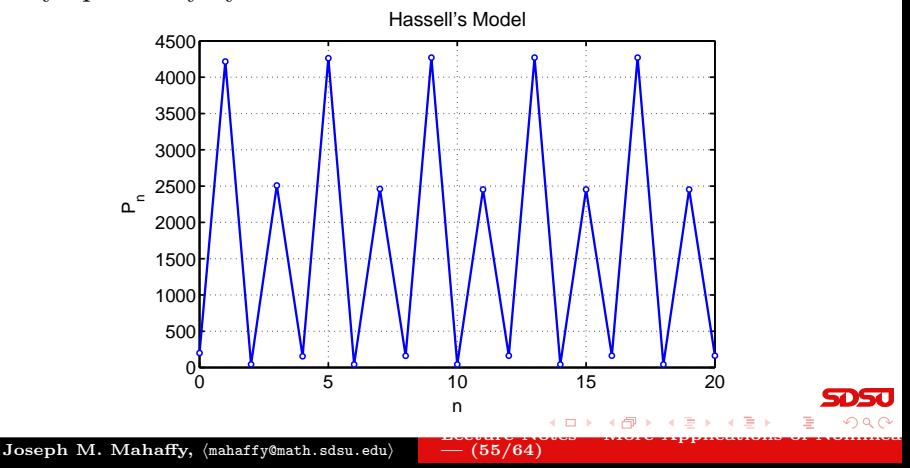

<span id="page-202-0"></span>

[Study of a Beetle Population](#page-131-0) [Analysis of Hassell's Model](#page-150-0) [Beetle Study Analysis](#page-166-0) [More Examples](#page-178-0)

[Lecture Notes – More Applications of Nonlinear](#page-0-0)

# Example 2 - Hassell's Model

Solution (cont): Graphing the Updating function

$$
H(p) = \frac{81 p}{(1 + 0.002 p)^4}
$$

 $-$  (56/64)

<span id="page-203-0"></span>4 **D** F

• The only intercept is the origin

[Study of a Beetle Population](#page-131-0) [Analysis of Hassell's Model](#page-150-0) [Beetle Study Analysis](#page-166-0) [More Examples](#page-178-0)

# Example 2 - Hassell's Model

Solution (cont): Graphing the Updating function

$$
H(p) = \frac{81 p}{(1 + 0.002 p)^4}
$$

- The only intercept is the origin
- $\bullet$  Since the power of p in the denominator exceeds the power of p in the numerator, there is a **horizontal asymptote**  $H = 0$

<span id="page-204-0"></span> $-$  (56/64)

[Lecture Notes – More Applications of Nonlinear](#page-0-0)

[Study of a Beetle Population](#page-131-0) [Analysis of Hassell's Model](#page-150-0) [Beetle Study Analysis](#page-166-0) [More Examples](#page-178-0)

[Lecture Notes – More Applications of Nonlinear](#page-0-0)

# Example 2 - Hassell's Model

Solution (cont): Graphing the Updating function

$$
H(p) = \frac{81 p}{(1 + 0.002 p)^4}
$$

- The only intercept is the origin
- $\bullet$  Since the power of p in the denominator exceeds the power of p in the numerator, there is a **horizontal asymptote**  $H = 0$
- The derivative is

$$
H'(p) = 81 \frac{(1+0.002 p)^4 - p \cdot 4(1+0.002 p)^3 0.002}{(1+0.002 p)^8}
$$
  
=  $81 \frac{(1-0.006 p)}{(1+0.002 p)^5}$ 

<span id="page-205-0"></span> $-$  (56/64)

[Study of a Beetle Population](#page-131-0) [Analysis of Hassell's Model](#page-150-0) [Beetle Study Analysis](#page-166-0) [More Examples](#page-178-0)

<span id="page-206-0"></span>[Lecture Notes – More Applications of Nonlinear](#page-0-0)

# Example 2 - Hassell's Model

Solution (cont): Graphing the Updating function

$$
H(p) = \frac{81 p}{(1 + 0.002 p)^4}
$$

- The only intercept is the origin
- $\bullet$  Since the power of p in the denominator exceeds the power of p in the numerator, there is a **horizontal asymptote**  $H = 0$
- The derivative is

$$
H'(p) = 81 \frac{(1+0.002 p)^4 - p \cdot 4(1+0.002 p)^3 0.002}{(1+0.002 p)^8}
$$
  
= 81  $\frac{(1-0.006 p)}{(1+0.002 p)^5}$ 

 $=$  (56/64)

 $H'(p) = 0$  when  $1 - 0.006 p = 0$  or  $p_{max} = \frac{500}{3}$ 

[Study of a Beetle Population](#page-131-0) [Analysis of Hassell's Model](#page-150-0) [Beetle Study Analysis](#page-166-0) [More Examples](#page-178-0)

# Example 2 - Hassell's Model

Solution (cont): Graphing the Updating function

$$
H(p) = \frac{81 p}{(1 + 0.002 p)^4}
$$

- The only intercept is the origin
- $\bullet$  Since the power of p in the denominator exceeds the power of p in the numerator, there is a **horizontal asymptote**  $H = 0$
- The derivative is

$$
H'(p) = 81 \frac{(1+0.002 p)^4 - p \cdot 4(1+0.002 p)^3 0.002}{(1+0.002 p)^8}
$$
  
=  $81 \frac{(1-0.006 p)}{(1+0.002 p)^5}$ 

 $H'(p) = 0$  when  $1 - 0.006 p = 0$  or  $p_{max} = \frac{500}{3}$ 

• There is a **maximum** at  $(166.7, 4271.5)$ 

<span id="page-207-0"></span>(□) (何)

[Study of a Beetle Population](#page-131-0) [Analysis of Hassell's Model](#page-150-0) [Beetle Study Analysis](#page-166-0) [More Examples](#page-178-0)

# Example 2 - Hassell's Model 5

#### Solution (cont): The updating function and identity map Hassell's Updating Function

<span id="page-208-0"></span>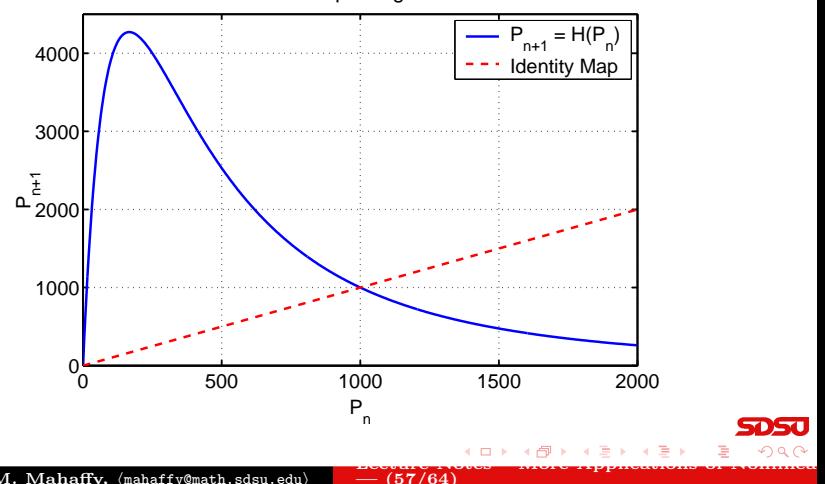

[Study of a Beetle Population](#page-131-0) [Analysis of Hassell's Model](#page-150-0) [Beetle Study Analysis](#page-166-0) [More Examples](#page-178-0)

Example 2 - Hassell's Model 6

Solution (cont): Analysis of Hassell's model

• Equilibria satisfy

$$
p_e = H(p_e) = \frac{81 \, p_e}{(1 + 0.002 \, p_e)^4}
$$

<span id="page-209-0"></span>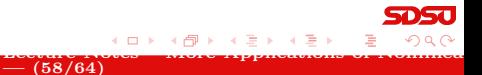

[Study of a Beetle Population](#page-131-0) [Analysis of Hassell's Model](#page-150-0) [Beetle Study Analysis](#page-166-0) [More Examples](#page-178-0)

<span id="page-210-0"></span> $\leftarrow$   $\Box$ 

Example 2 - Hassell's Model 6

Solution (cont): Analysis of Hassell's model

• Equilibria satisfy

$$
p_e = H(p_e) = \frac{81 \, p_e}{(1 + 0.002 \, p_e)^4}
$$

 $\bullet$  One equilibrium is  $p_e = 0$ 

Joseph M. Mahaffy, (mahaffy@math.sdsu.edu) [Lecture Notes – More Applications of Nonlinear](#page-0-0)  $-$  (58/64)

[Study of a Beetle Population](#page-131-0) [Analysis of Hassell's Model](#page-150-0) [Beetle Study Analysis](#page-166-0) [More Examples](#page-178-0)

[Lecture Notes – More Applications of Nonlinear](#page-0-0)

Example 2 - Hassell's Model 6

#### Solution (cont): Analysis of Hassell's model

• Equilibria satisfy

$$
p_e = H(p_e) = \frac{81 \, p_e}{(1 + 0.002 \, p_e)^4}
$$

- $\bullet$  One equilibrium is  $p_e = 0$
- The other satisfies

$$
(1 + 0.002 p_e)^4 = 81
$$

 $-$  (58/64)

<span id="page-211-0"></span>a mille

[Study of a Beetle Population](#page-131-0) [Analysis of Hassell's Model](#page-150-0) [Beetle Study Analysis](#page-166-0) [More Examples](#page-178-0)

[Lecture Notes – More Applications of Nonlinear](#page-0-0)

Example 2 - Hassell's Model 6

#### Solution (cont): Analysis of Hassell's model

• Equilibria satisfy

$$
p_e = H(p_e) = \frac{81 \, p_e}{(1 + 0.002 \, p_e)^4}
$$

- $\bullet$  One equilibrium is  $p_e = 0$
- The other satisfies

$$
(1 + 0.002 p_e)^4 = 81
$$

• Thus,

$$
1 + 0.002 p_e = 3
$$
 or  $p_e = 1000$ 

 $-$  (58/64)

<span id="page-212-0"></span>a mille

[Study of a Beetle Population](#page-131-0) [Analysis of Hassell's Model](#page-150-0) [Beetle Study Analysis](#page-166-0) [More Examples](#page-178-0)

[Lecture Notes – More Applications of Nonlinear](#page-0-0)

# Example 2 - Hassell's Model 7

Solution (cont): Analysis of Hassell's model – Since the derivative of the updating function is

$$
H'(p) = 81 \frac{(1 - 0.006 p)}{(1 + 0.002 p)^5}
$$

 $-$  (59/64)

<span id="page-213-0"></span>a mille

Equilibrium  $p_e = 0$  has  $H'(0) = 81$ 

[Study of a Beetle Population](#page-131-0) [Analysis of Hassell's Model](#page-150-0) [Beetle Study Analysis](#page-166-0) [More Examples](#page-178-0)

[Lecture Notes – More Applications of Nonlinear](#page-0-0)

# Example 2 - Hassell's Model 7

Solution (cont): Analysis of Hassell's model – Since the derivative of the updating function is

$$
H'(p) = 81 \frac{(1 - 0.006 p)}{(1 + 0.002 p)^5}
$$

- Equilibrium  $p_e = 0$  has  $H'(0) = 81$
- The extinction equilibrium is unstable with solutions monotonically growing away

<span id="page-214-0"></span> $-$  (59/64)

[Study of a Beetle Population](#page-131-0) [Analysis of Hassell's Model](#page-150-0) [Beetle Study Analysis](#page-166-0) [More Examples](#page-178-0)

[Lecture Notes – More Applications of Nonlinear](#page-0-0)

# Example 2 - Hassell's Model 7

Solution (cont): Analysis of Hassell's model – Since the derivative of the updating function is

$$
H'(p) = 81 \frac{(1 - 0.006 p)}{(1 + 0.002 p)^5}
$$

- Equilibrium  $p_e = 0$  has  $H'(0) = 81$
- The extinction equilibrium is unstable with solutions monotonically growing away

<span id="page-215-0"></span> $-$  (59/64)

The equilibrium  $p_e = 1000$  has  $H'(1000) = -\frac{5}{3}$ 3
[Study of a Beetle Population](#page-131-0) [Analysis of Hassell's Model](#page-150-0) [Beetle Study Analysis](#page-166-0) [More Examples](#page-178-0)

[Lecture Notes – More Applications of Nonlinear](#page-0-0)

# Example 2 - Hassell's Model 7

Solution (cont): Analysis of Hassell's model – Since the derivative of the updating function is

$$
H'(p) = 81 \frac{(1 - 0.006 p)}{(1 + 0.002 p)^5}
$$

- Equilibrium  $p_e = 0$  has  $H'(0) = 81$
- The extinction equilibrium is unstable with solutions monotonically growing away
- The equilibrium  $p_e = 1000$  has  $H'(1000) = -\frac{5}{3}$ 3
- The  $p_e = 1000$  equilibrium is unstable with solutions oscillating and moving away from  $p_e$

<span id="page-216-0"></span> $-$  (59/64)

[Study of a Beetle Population](#page-131-0) [Analysis of Hassell's Model](#page-150-0) [Beetle Study Analysis](#page-166-0) [More Examples](#page-178-0)

## Example 3 - Chalone Model

<span id="page-217-0"></span>

Example 3 - Chalone Model or Model for Cellular Division with Inhibition: A biochemical agent, chalone, is released by a cell to inhibit mitosis of nearby cells, preventing the over crowding of cells.

[Study of a Beetle Population](#page-131-0) [Analysis of Hassell's Model](#page-150-0) [Beetle Study Analysis](#page-166-0) [More Examples](#page-178-0)

<span id="page-218-0"></span>[Lecture Notes – More Applications of Nonlinear](#page-0-0)

# Example 3 - Chalone Model

Example 3 - Chalone Model or Model for Cellular Division with Inhibition: A biochemical agent, chalone, is released by a cell to inhibit mitosis of nearby cells, preventing the over crowding of cells.

This was an early model for **cancer**, speculating that this control breaks down

$$
p_{n+1} = f(p_n) = \frac{2\,p_n}{1 + 10^{-8}p_n^4}
$$

 $-$  (60/64)

[Study of a Beetle Population](#page-131-0) [Analysis of Hassell's Model](#page-150-0) [Beetle Study Analysis](#page-166-0) [More Examples](#page-178-0)

<span id="page-219-0"></span>[Lecture Notes – More Applications of Nonlinear](#page-0-0)

# Example 3 - Chalone Model

Example 3 - Chalone Model or Model for Cellular Division with Inhibition: A biochemical agent, chalone, is released by a cell to inhibit mitosis of nearby cells, preventing the over crowding of cells.

This was an early model for **cancer**, speculating that this control breaks down

$$
p_{n+1} = f(p_n) = \frac{2\,p_n}{1 + 10^{-8}p_n^4}
$$

- Let  $p_0 = 10$  and find the population for the next 2 generations
- Simulate the model for 20 weeks
- Determine t[h](#page-220-0)e **equilibri[a](#page-177-0)** and analy[ze](#page-218-0) th[eir](#page-216-0) **[st](#page-220-0)a[bil](#page-231-0)[it](#page-118-0)[y](#page-119-0)**

 $-$  (60/64)

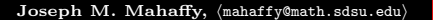

[Study of a Beetle Population](#page-131-0) [Analysis of Hassell's Model](#page-150-0) [Beetle Study Analysis](#page-166-0) [More Examples](#page-178-0)

[Lecture Notes – More Applications of Nonlinear](#page-0-0)

<span id="page-220-0"></span>**←ロ → → A** 

## Example 3 - Chalone Model 2

#### **Solution - Chalone Model:** Iterate the model with  $p_0 = 10$

$$
p_1 = \frac{2(10)}{1 + 10^{-8}(10)^4} = 20.0
$$

 $-$  (61/64)

[Study of a Beetle Population](#page-131-0) [Analysis of Hassell's Model](#page-150-0) [Beetle Study Analysis](#page-166-0) [More Examples](#page-178-0)

[Lecture Notes – More Applications of Nonlinear](#page-0-0)

## Example 3 - Chalone Model 2

#### **Solution - Chalone Model:** Iterate the model with  $p_0 = 10$

$$
p_1 = \frac{2(10)}{1 + 10^{-8}(10)^4} = 20.0
$$
  

$$
p_2 = \frac{2(20)}{1 + 10^{-8}(20)^4} = 39.94
$$

 $-$  (61/64)

<span id="page-221-0"></span>4. 0. 8. 1

[Study of a Beetle Population](#page-131-0) [Analysis of Hassell's Model](#page-150-0) [Beetle Study Analysis](#page-166-0) [More Examples](#page-178-0)

[Lecture Notes – More Applications of Nonlinear](#page-0-0)

## Example 3 - Chalone Model 2

#### **Solution - Chalone Model:** Iterate the model with  $p_0 = 10$

$$
p_1 = \frac{2(10)}{1 + 10^{-8}(10)^4} = 20.0
$$
  
\n
$$
p_2 = \frac{2(20)}{1 + 10^{-8}(20)^4} = 39.94
$$
  
\n
$$
p_3 = \frac{2(39.94)}{1 + 10^{-8}(39.94)^4} = 77.90
$$

 $-$  (61/64)

<span id="page-222-0"></span>4. 0. 8. 1

[Study of a Beetle Population](#page-131-0) [Analysis of Hassell's Model](#page-150-0) [Beetle Study Analysis](#page-166-0) [More Examples](#page-178-0)

# Example 3 - Chalone Model 3

<span id="page-223-0"></span>

Solution (cont): This model is iterated 20 times, and the model shows oscillations

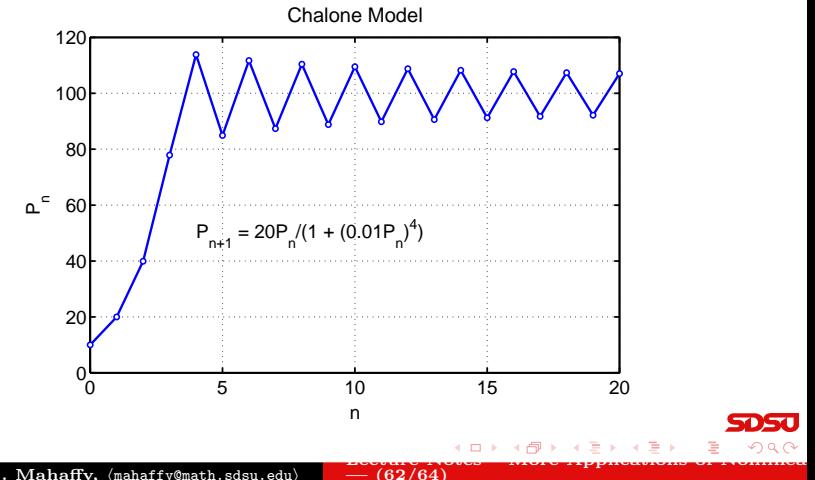

[Study of a Beetle Population](#page-131-0) [Analysis of Hassell's Model](#page-150-0) [Beetle Study Analysis](#page-166-0) [More Examples](#page-178-0)

Example 3 - Chalone Model

### Solution (cont): Analysis of Chalone model

• Equilibria satisfy

$$
p_e = f(p_e) = \frac{2\,p_e}{1 + 10^{-8}\,p_e^4}
$$

<span id="page-224-0"></span> $-$  (63/64)

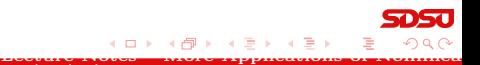

[Study of a Beetle Population](#page-131-0) [Analysis of Hassell's Model](#page-150-0) [Beetle Study Analysis](#page-166-0) [More Examples](#page-178-0)

<span id="page-225-0"></span> $\leftarrow$   $\Box$ 

Example 3 - Chalone Model

### Solution (cont): Analysis of Chalone model

• Equilibria satisfy

$$
p_e = f(p_e) = \frac{2\,p_e}{1 + 10^{-8}\,p_e^4}
$$

 $\bullet$  One equilibrium is  $p_e = 0$ 

Joseph M. Mahaffy, (mahaffy@math.sdsu.edu) [Lecture Notes – More Applications of Nonlinear](#page-0-0)  $-$  (63/64)

[Study of a Beetle Population](#page-131-0) [Analysis of Hassell's Model](#page-150-0) [Beetle Study Analysis](#page-166-0) [More Examples](#page-178-0)

[Lecture Notes – More Applications of Nonlinear](#page-0-0)

Example 3 - Chalone Model

### Solution (cont): Analysis of Chalone model

• Equilibria satisfy

$$
p_e = f(p_e) = \frac{2\,p_e}{1 + 10^{-8}\,p_e^4}
$$

- $\bullet$  One equilibrium is  $p_e = 0$
- The other satisfies

$$
1+10^{-8}\, p_e^4=2
$$

 $-$  (63/64)

<span id="page-226-0"></span>a mille

[Study of a Beetle Population](#page-131-0) [Analysis of Hassell's Model](#page-150-0) [Beetle Study Analysis](#page-166-0) [More Examples](#page-178-0)

[Lecture Notes – More Applications of Nonlinear](#page-0-0)

Example 3 - Chalone Model

Solution (cont): Analysis of Chalone model

• Equilibria satisfy

$$
p_e = f(p_e) = \frac{2\,p_e}{1 + 10^{-8}\,p_e^4}
$$

- $\bullet$  One equilibrium is  $p_e = 0$
- The other satisfies

$$
1+10^{-8}\, p_e^4=2
$$

• Thus,

$$
p_e^4 = 10^8
$$
 or  $p_e = 100$ 

 $-$  (63/64)

<span id="page-227-0"></span>a mille

[Study of a Beetle Population](#page-131-0) [Analysis of Hassell's Model](#page-150-0) [Beetle Study Analysis](#page-166-0) [More Examples](#page-178-0)

[Lecture Notes – More Applications of Nonlinear](#page-0-0)

Example 3 - Chalone Model 5

Solution (cont): Analysis of Chalone model – The derivative of the updating function is

$$
f'(p) = 2 \frac{(1+10^{-8} p^4) - p(4 \times 10^{-8} p^3)}{(1+10^{-8} p^4)^2}
$$

$$
= \frac{2-6 \times 10^{-8} p^4}{(1+10^{-8} p^4)^2}
$$

 $- (64/64)$ 

<span id="page-228-0"></span>a mille

Equilibrium  $p_e = 0$  has  $f'(0) = 2$ 

[Study of a Beetle Population](#page-131-0) [Analysis of Hassell's Model](#page-150-0) [Beetle Study Analysis](#page-166-0) [More Examples](#page-178-0)

<span id="page-229-0"></span>[Lecture Notes – More Applications of Nonlinear](#page-0-0)

Example 3 - Chalone Model 5

Solution (cont): Analysis of Chalone model – The derivative of the updating function is

$$
f'(p) = 2 \frac{(1+10^{-8} p^4) - p(4 \times 10^{-8} p^3)}{(1+10^{-8} p^4)^2}
$$
  
= 
$$
\frac{2-6 \times 10^{-8} p^4}{(1+10^{-8} p^4)^2}
$$

- Equilibrium  $p_e = 0$  has  $f'(0) = 2$
- The extinction equilibrium is unstable with solutions monotonically growing away

 $- (64/64)$ 

[Study of a Beetle Population](#page-131-0) [Analysis of Hassell's Model](#page-150-0) [Beetle Study Analysis](#page-166-0) [More Examples](#page-178-0)

<span id="page-230-0"></span>[Lecture Notes – More Applications of Nonlinear](#page-0-0)

Example 3 - Chalone Model 5

Solution (cont): Analysis of Chalone model – The derivative of the updating function is

$$
f'(p) = 2 \frac{(1+10^{-8} p^4) - p(4 \times 10^{-8} p^3)}{(1+10^{-8} p^4)^2}
$$
  
= 
$$
\frac{2-6 \times 10^{-8} p^4}{(1+10^{-8} p^4)^2}
$$

- Equilibrium  $p_e = 0$  has  $f'(0) = 2$
- The extinction equilibrium is unstable with solutions monotonically growing away

 $- (64/64)$ 

The equilibrium  $p_e = 100$  has  $f'(100) = -1$ 

[Study of a Beetle Population](#page-131-0) [Analysis of Hassell's Model](#page-150-0) [Beetle Study Analysis](#page-166-0) [More Examples](#page-178-0)

Example 3 - Chalone Model 5

Solution (cont): Analysis of Chalone model – The derivative of the updating function is

$$
f'(p) = 2 \frac{(1+10^{-8} p^4) - p(4 \times 10^{-8} p^3)}{(1+10^{-8} p^4)^2}
$$

$$
= \frac{2 - 6 \times 10^{-8} p^4}{(1+10^{-8} p^4)^2}
$$

- Equilibrium  $p_e = 0$  has  $f'(0) = 2$
- The extinction equilibrium is unstable with solutions monotonically growing away
- The equilibrium  $p_e = 100$  has  $f'(100) = -1$
- The  $p_e = 100$  equilibrium is on the border of stability with solutions **oscillating** and **slowly approaching**  $p_e$

<span id="page-231-0"></span>[Lecture Notes – More Applications of Nonlinear](#page-0-0)  $- (64/64)$